CENTRO UNIVERSITÁRIO FEEVALE

CLÁUDIO LUIS MIRANDA

## PORTAL DE INFORMAÇÕES E SISTEMA DE GESTÃO CLINICA PARA PESSOAS VIVENDO COM HIV/AIDS

Novo Hamburgo, 24 de julho de 2008.

## CLÁUDIO LUIS MIRANDA

## PORTAL DE INFORMAÇÕES E SISTEMA DE GESTÃO CLÍNICA PARA PESSOAS VIVENDO COM HIV/AIDS

Centro Universitário Feevale Centro Universitário Feevale<br>Instituto de Ciências Exatas e Tecnológicas uto de Ciências Exatas e Tecnológicas<br>Curso de Ciência da Computação Curso de Ciência da Computação<br>Trabalho de Conclusão de Curso

Professor Orientador: Juliano Varella de Carvalho

Novo Hamburgo, 24 de julho de 2008.

### AGRADECIMENTOS

Gostaria de agradecer a minha família que contribuiu para que este trabalho pudesse ser desenvolvido, provendo meios para viabilizar este projeto de vida.

#### RESUMO

O projeto Pró-vida "Programa de Exercícios Físicos para pacientes HIV" iniciou em 2005 como trabalho de doutorado de Alexandre Lazzarotto, o programa faz uso da Terapia O projeto Pró-vida "Programa de Exercícios Físicos para pacientes HIV" iniciou em<br>2005 como trabalho de doutorado de Alexandre Lazzarotto, o programa faz uso da Terapia<br>Anti-Retroviral Potente (TARV), que tem proporcionado 2005 como trabalho de doutorado de Alexandre Lazzarotto, o programa faz uso da Terapia<br>Anti-Retroviral Potente (TARV), que tem proporcionado a diminuição das manifestações<br>clínicas causadas pelo HIV. Ao longo destes anos o Anti-Retroviral Potente (TARV), que tem proporcionado a diminuição das manifestações clínicas causadas pelo HIV. Ao longo destes anos o acompanhamento dos pacientes é realizado por educadores físicos, que utilizam planilha clínicas causadas pelo HIV. Ao longo destes anos o acompanhamento dos pacientes é<br>realizado por educadores físicos, que utilizam planilhas impressas preenchidas de forma<br>manual a cada sessão, e logo após são armazenadas fi realizado por educadores físicos, que utilizam planilhas impressas preenchidas de forma<br>manual a cada sessão, e logo após são armazenadas fisicamente para conservar o histórico dos<br>pacientes. A cada necessidade de avaliaçã manual a cada sessão, e logo após são armazenadas fisicamente para conservar o histórico dos<br>pacientes. A cada necessidade de avaliação individual de um paciente, ou uma avaliação geral<br>do programa, se faz necessário um tr pacientes. A cada necessidade de avaliação individual de um paciente, ou uma avaliação geral<br>do programa, se faz necessário um trabalho de levantamento de informações e análise manual.<br>Estas análises tornam-se demoradas e ao longo destes anos, trazendo dificuldades para encontrar novos conhecimentos que auxiliem Estas análises tornam-se demoradas e trabalhosas pelo grande volume de informações geradas<br>ao longo destes anos, trazendo dificuldades para encontrar novos conhecimentos que auxiliem<br>os educadores na evolução do projeto. O ao longo destes anos, trazendo dificuldades para encontrar novos conhecimentos que auxiliem<br>os educadores na evolução do projeto. O trabalho em questão consiste em automatizar o<br>processo de entrevista que é executada a cad os educadores na evolução do projeto. O trabalho em questão consiste em automatizar o processo de entrevista que é executada a cada sessão do paciente, assim como agilizar a processo de entrevista que é executada a cada sessão do paciente, assim como agilizar a<br>tomada de decisão do educador no momento em que a mesma está ocorrendo, permitir que<br>informações futuras sejam extraídas de forma rápi tomada de decisão do educador no momento em que a mesma está ocorrendo, permitir que<br>informações futuras sejam extraídas de forma rápida e eficiente. Futuramente esta base de<br>dados servirá de apoio para a aplicação de ferr informações futuras sejam extraídas de forma rápida e eficiente. Futuramente esta base de<br>dados servirá de apoio para a aplicação de ferramentas de mineração de dados, ferramentas<br>estas que devem auxiliar o projeto Pró-vid dados servirá de apoio para a aplicação de ferramentas de mineração de dados, ferramentas<br>estas que devem auxiliar o projeto Pró-vida e até mesmo outras áreas com interesse na<br>redução das manifestações clínicas causadas pe estas que devem auxiliar o projeto Pró-vida e até mesmo outras áreas com interesse na<br>redução das manifestações clínicas causadas pela Aids e trazer novos conhecimentos sobre a<br>reação do vírus a partir da aplicação de um c redução das manifestações clínicas causadas pela Aids e trazer novos conhecimentos sobre a<br>reação do vírus a partir da aplicação de um conjunto de exercícios físicos. O uso da web como<br>base para o desenvolvimento do sistem reação do vírus a partir da aplicação de um conjunto de exercícios físicos. O uso da web como base para o desenvolvimento do sistema deve facilitar á distribuição das informações entre paciente e os profissionais envolvido base para o desenvolvimento do sistema deve facilitar á distribuição das informações entre<br>paciente e os profissionais envolvidos, assim como prover um meio mais acessível para a<br>inserção de dados pelos diversos profission conhecimentos cada vez maior.

Palavras-chave: Sistema de Apoio a Decisão, HIV, AIDS, TARV, Web.

#### ABSTRACT

The project Pro-Vida "Program for Physical Exercises for HIV patients" started in 2005 as the Ph.D. work of Alexander Lazzarotto, the program makes use of Powerful Anti-Retroviral Therapy (HAART), which has provided the reduction of clinical manifestations caused by HIV . Over the years the monitoring of patients is done by physical educators, who use spreadsheets filled on a printed manual for each session, and immediately after are stored physically to preserve the history of the patients. The need for each individual assessment of a patient, or a general evaluation of the program, is necessary to work for the lifting of information and analysis handbook. These analyses become time consuming and laborious by the sheer volume of information generated over the years, bringing difficulties to find new knowledge that will help educators in the development of the project. The work is to automate the process of interview that is performed at each session of the patient, as well as expedite decision-making by the educator when the same is happening, allow future are extracted information quickly and effectively. In future the database used to support the implementation of tools for data mining, these tools that should help the project Pro-Vida and even other areas of interest in the discovery of knowledge that will help in reducing clinical symptoms caused by AIDS and bring new knowledge about the reaction of the virus on the implementation of a series of physical exercises. The use of the web as a basis for the development of the system should facilitate the distribution of information between patient and the professionals involved, as well as provide a more accessible way for the integration of data by the various professionals involved may well generate a knowledge base growing.

Key words: tradução das palavras-chave para a língua inglesa.

## LISTA DE FIGURAS

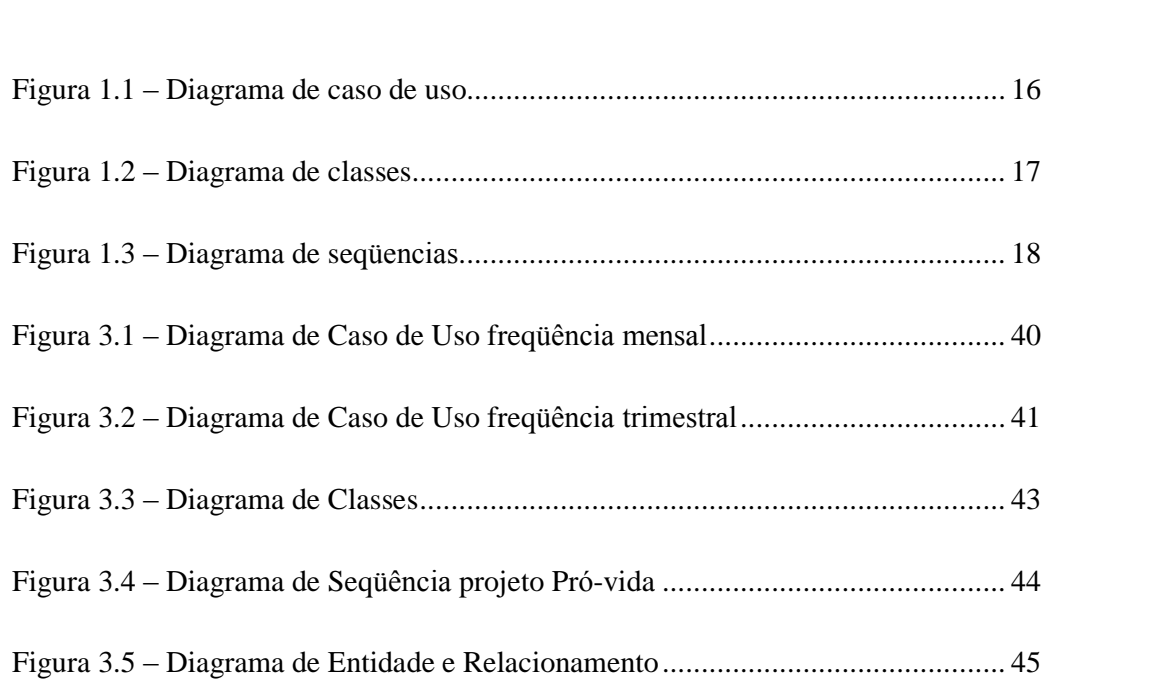

## LISTA DE QUADROS

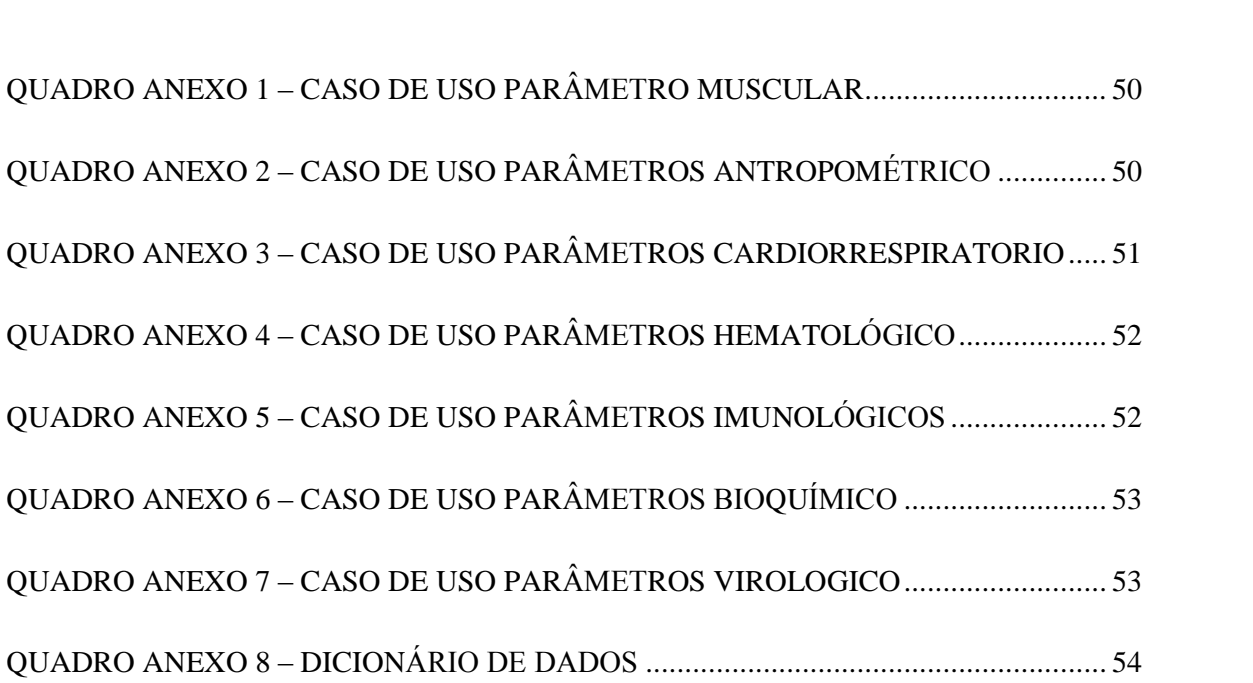

## LISTA DE ABREVIATURAS E SIGLAS

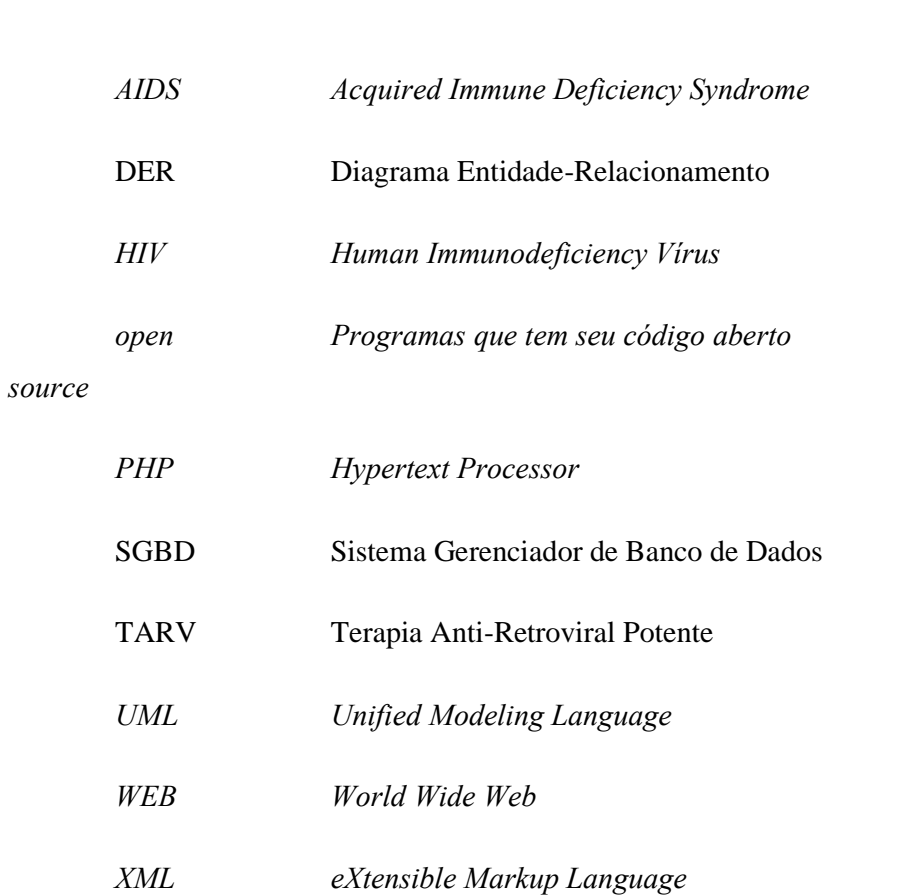

## SUMÁRIO

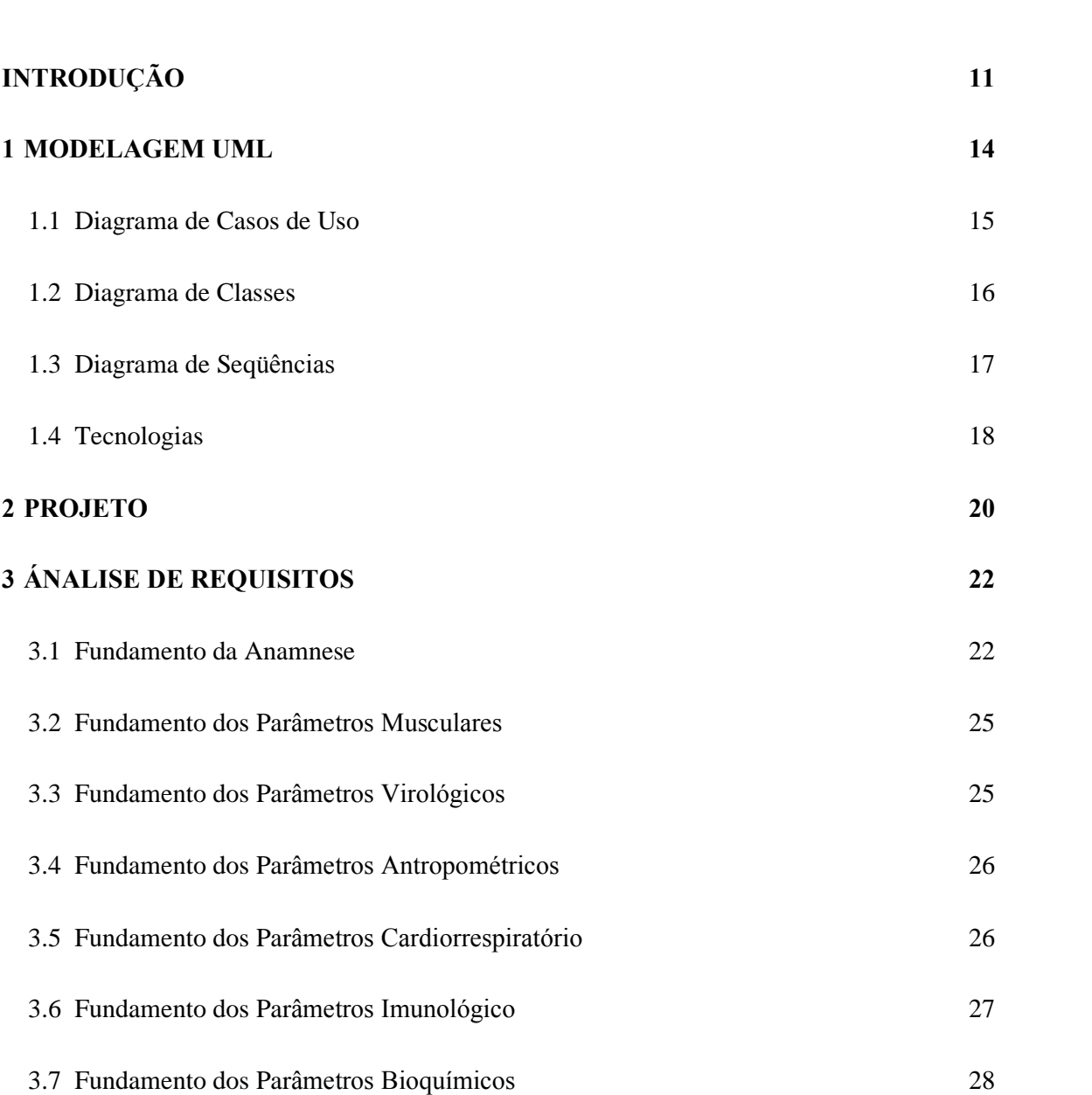

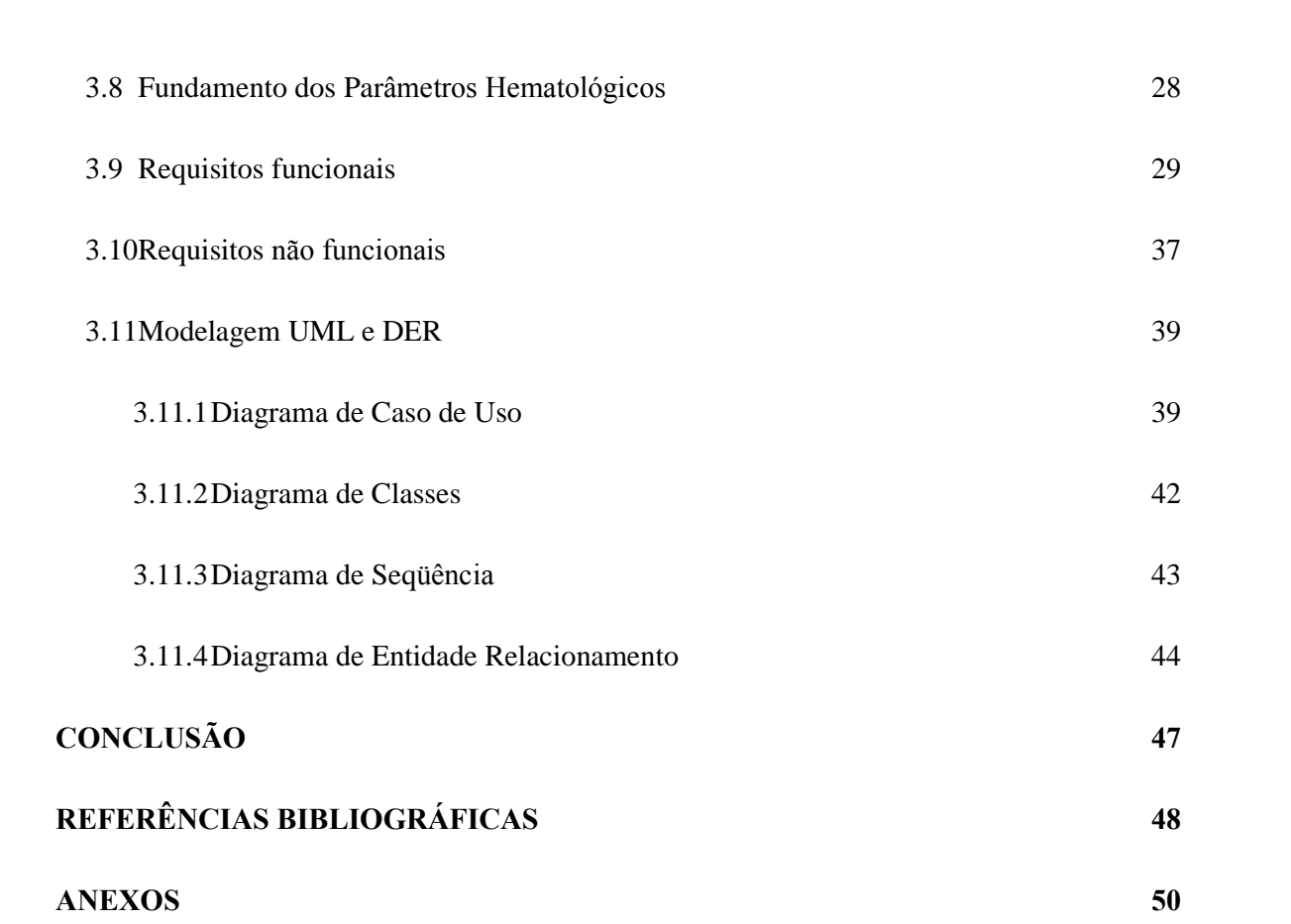

### **INTRODUÇÃO**

Segundo dados do site Ministério da Saúde do Governo Federal existem hoje cerca Segundo dados do site Ministério da Saúde do Governo Federal existem hoje cerca<br>de 33 milhões de pessoas vivendo com HIV, o continente que registra o maior número de de 33 milhões de pessoas vivendo com HIV, o continente que registra o maior número de<br>pessoas infectadas pelo vírus da Aids é a África, que conta com aproximadamente 67% do pessoas infectadas pelo vírus da Aids é a África, que conta com aproximadamente 67% do<br>total mundial de pessoas infectadas, já na América Latina estima-se que 1,6 milhão de pessoas total mundial de pessoas infectadas, já na América Latina estima-se que 1,6 milhão de pessoas<br>vivam nesta situação. O programa nacional de DST "Doença Sexualmente Transmissível" e vivam nesta situação. O programa nacional de DST "Doença Sexualmente Transmissível" e<br>AIDS "Síndrome de Imunodeficiência Adquirida" oferece apoio financeiro/técnico para AIDS "Síndrome de Imunodeficiência Adquirida" oferece apoio financeiro/técnico para iniciativas que auxiliem na redução dos custos envolvidos em internações e atendimentos pelo<br>SUS "Sistema Único de Saúde".

> O uso da terapia anti-retroviral combinada (TARV-também denominada de terapia O uso da terapia anti-retroviral combinada (TARV-também denominada de terapia<br>anti-retroviral potente), a partir da introdução dos inibidores de protease (IP) em 0 uso da terapia anti-retroviral combinada (TARV-também denominada de terapia<br>anti-retroviral potente), a partir da introdução dos inibidores de protease (IP) em<br>1996, tem proporcionado a supressão sustentada da carga vira anti-retroviral potente), a partir da introdução dos inibidores de protease (IP) em<br>1996, tem proporcionado a supressão sustentada da carga viral e a reconstituição<br>imunológica, diminuindo a morbidade e a mortalidade e, co 1996, tem proporcionado a supressão sustentada da carga viral e a reconstituição imunológica, diminuindo a morbidade e a mortalidade e, como consequência, o aumento da expectativa de vida dos indivíduos infectados pelo HIV al., 2005; BARBARO, 2006; BRASIL, 2005; BRASIL, 2007; DUONG et al., 2002; HUANG et al., 2006; PALELLA, 1998; ROBINSON, 2004).

A cronicidade da AIDS tem imposto desafios aos profissionais da educação física, A cronicidade da AIDS tem imposto desafios aos profissionais da educação física,<br>principalmente no desenvolvimento e monitoramento de programas de exercícios físicos para principalmente no desenvolvimento e monitoramento de programas de exercícios físicos para<br>pacientes em diferentes estágios clínicos da infecção pelo HIV. O uso da Terapia Anti--<br>
Pacientes em diferentes estágios clínicos da infecção pelo HIV. O uso da Terapia Anti-<br>
Retroviral Potente (TARV) tem proporcionado a diminuição das manifestações clínicas -<br>Retroviral Potente (TARV) tem proporcionado a diminuição das manifestações clínicas<br>causadas pelo HIV, e em conseqüência tem melhorado a qualidade de vida de pacientes causadas pelo HIV, e em consequência tem melhorado a qualidade de vida de pacientes<br>portadores do vírus, retardando a progressão da imunodeficiência e restaurando a imunidade.

Em 2005 deu-se início ao projeto de doutorado de Alexandre Ramos Em 2005 deu-se início ao projeto de doutorado de Alexandre Ramos<br>Lazzarotto nomeado como Pró-vida "Programa de Exercícios Físicos para pacientes HIV", e Lazzarotto nomeado como Pró-vida "Programa de Exercícios Físicos para pacientes HIV", e<br>logo em 2007 foi considerado uma referência na área de exercícios físicos pelo Programa logo em 2007 foi considerado uma referência na área de exercícios físicos pelo Programa<br>Nacional de DST/AIDS do Ministério da Saúde. Este programa abrange uma equipe de 11 pessoas que vão desde educadores físicos, consultores em HIV/AIDS, Psicólogos, Biólogos,

12<br>Fisioterapeutas e Acadêmicos de Educação Física (LAZZAROTTO, 2007). Para viabilizar o Fisioterapeutas e Acadêmicos de Educação Física (LAZZAROTTO, 2007). Para viabilizar o<br>projeto de desenvolvimento do portal, o mesmo contará com o apoio técnico das pessoas projeto de desenvolvimento do portal, o mesmo contará com o apoio técnico das pessoas envolvidas no projeto Pró-vida.

> O programa Pró-vida tem proporcionado aos seus pacientes ganhos em seu sistema O programa Pró-vida tem proporcionado aos seus pacientes ganhos em seu sistema<br>imunológico, têm auxiliado no controle da carga viral assim como aumento na O programa Pró-vida tem proporcionado aos seus pacientes ganhos em seu sistema<br>imunológico, têm auxiliado no controle da carga viral assim como aumento na<br>função muscular em todas as avaliações. São aplicados exercícios co imunológico, têm auxiliado no controle da carga viral assim como aumento na<br>função muscular em todas as avaliações. São aplicados exercícios como: voador,<br>roldana alta, pressão de pernas, roscas bíceps e tríceps e abdomina função muscular em todas as avaliações. São aplicados exercícios como: voador, roldana alta, pressão de pernas, roscas bíceps e tríceps e abdominal. Os ganhos apresentados relativos às funções musculares vão desde 5,9% até (LAZZAROTTO, 2007).

Hoje o programa Pró-vida se utiliza de planilhas feitas em Excel que são impressas e preenchidas manualmente e armazenadas para consultas posteriores. Considerando que estes preenchidas manualmente e armazenadas para consultas posteriores. Considerando que estes<br>dados não são armazenados de forma eletrônica e não estão devidamente estruturados, -<br>dados não são armazenados de forma eletrônica e não estão devidamente estruturados,<br>pesquisas futuras, análises para acompanhamentos freqüentes, relatórios, gráficos, descoberta pesquisas futuras, análises para acompanhamentos freqüentes, relatórios, gráficos, descoberta<br>de novas informações para melhorias nas técnicas que são utilizadas atualmente, tornam-se de novas informações para melhorias nas técnicas que são utilizadas atualmente, tornam-se<br>dispendiosas ou não são possíveis. Hoje não existe uma ferramenta que possa auxiliar o dispendiosas ou não são possíveis. Hoje não existe uma ferramenta que possa auxiliar o<br>programa Pró-vida na aquisição de novos conhecimentos ou que colabore nas análises de programa Pró-vida na aquisição de novos conhecimentos ou que colabore nas análises de progresso de seus pacientes a cada sessão.

No decorrer destes três anos, contando com 30 pacientes envolvidos no projeto, a No decorrer destes três anos, contando com 30 pacientes envolvidos no projeto, a<br>quantidade de variáveis a serem analisadas a cada sessão torna o trabalho complexo. Portanto, quantidade de variáveis a serem analisadas a cada sessão torna o trabalho complexo. Portanto,<br>o portal funcionará como um sistema de apoio ao diagnóstico e deve disponibilizar ao o portal funcionará como um sistema de apoio ao diagnóstico e deve disponibilizar ao<br>educador uma série de questionários a serem respondidos pelos pacientes e grades com o reducador uma série de questionários a serem respondidos pelos pacientes e grades com o<br>resultado de exames e avaliações dos treinamentos. Além de agilizar este processo, este deve resultado de exames e avaliações dos treinamentos. Além de agilizar este processo, este deve<br>garantir que todos os dados considerados como obrigatórios deverão ser devidamente garantir que todos os dados considerados como obrigatórios deverão ser devidamente<br>preenchidos e analisados, aplicando os pesos informados para cada uma das questões respondidas.

Após a implementação da ferramenta e posterior ao cadastro na base de dados poderão ser aplicadas técnicas de mineração de dados na tentativa de encontrar padrões e poderão ser aplicadas técnicas de mineração de dados na tentativa de encontrar padrões e<br>extrair novos conhecimentos. Em geral, estas técnicas são utilizadas em um grande volume de -<br>extrair novos conhecimentos. Em geral, estas técnicas são utilizadas em um grande<br>dados, onde são aplicados algoritmos baseados em redes neurais e estatísticos. dados, onde são aplicados algoritmos baseados em redes neurais e estatísticos.<br>Entende-se por padrões (FAYYAD; PIATETSKY-SHAPIRO; SMYTH, 1996) uma

grande quantidade de ocorrências de um determinado agrupamento de informações.

A base de dados onde serão aplicadas as técnicas de mineração de dados conterá dados coletados desde 2005. Este período de coleta gerou um grande volume de dados que

15<br>vem sendo extraído e armazenado nas sessões de cada um dos 30 pacientes do programa Próvem sendo extraído e armazenado nas sessões de cada um dos 30 pacientes do programa Pró-<br>vida. Entre estes dados estão relacionadas informações como: troca de medicamentos, níveis vida. Entre estes dados estão relacionadas informações como: troca de medicamentos, níveis de CD4 e CD8, hemogramas, se o paciente é fumante, entre outros.

Desta forma o desenvolvimento de um portal proporcionará apoio para a avaliação, Desta forma o desenvolvimento de um portal proporcionará apoio para a avaliação,<br>prescrição e monitoramento de exercícios físicos para portadores de HIV, assim como servirá prescrição e monitoramento de exercícios físicos para portadores de HIV, assim como servirá<br>de base de conhecimento distribuído e de fácil acesso. Este portal deverá prover meios para de base de conhecimento distribuído e de fácil acesso. Este portal deverá prover meios para<br>apoiar a decisão clínica que armazena e permite extrair no futuro informações de referências apoiar a decisão clínica que armazena e permite extrair no futuro informações de referências<br>cruzadas a partir de dados sócio-demográficos e parâmetros imunológicos, virológicos, cruzadas a partir de dados sócio-demográficos e parâmetros imunológicos, virológicos, cardiorrespiratórios, musculares, antropométricos e bioquímicos.

Por conter informações confidenciais o portal deverá conter três interfaces distintas: para médicos, educadores e pacientes, onde o acesso só será possível através da posse de para médicos, educadores e pacientes, onde o acesso só será possível através da posse de<br>usuário e senha, desta forma limitando o acesso conforme o perfil do usuário. Deverão ser criados perfis de usuários com conteúdo restrito, o conteúdo a ser apresentado para cada um<br>criados perfis de usuários com conteúdo restrito, o conteúdo a ser apresentado para cada um destes perfis de usuários com conteúdo restrito, o conteúdo a ser apresentado para cada um<br>destes perfis deverá ser definido pelas pessoas que atuam no projeto pró-vida, mantendo, destes perfis deverá ser definido pelas pessoas que atuam no projeto pró-vida, mai<br>desta forma, informações consideradas sigilosas somente para pessoas autorizadas. desta forma, informações consideradas sigilosas somente para pessoas autorizadas.<br>O histórico dos pacientes permitirá o acompanhamento individualizado do paciente e

a geração de gráficos e relatórios sobre a evolução do quadro clínico geral e em relação ao a geração de gráficos e relatórios sobre a evolução do quadro clínico geral e em relação ao<br>exercícios. O uso da *web* como plataforma para este sistema deve facilitar a distribuição das exercícios. O uso da *web* como plataforma para este sistema deve facilitar a distribuição das<br>informações entre os diversos profissionais envolvidos, assim como prover meios que informações entre os diversos profissionais envolvidos, assim como prover meios que<br>facilitem a expansão do sistema, podendo envolver cada vez mais profissionais com o mesmo intuito, de prover melhorias para TARV, o nome escolhido para o sistema foi HELP.

#### 1 MODELAGEM UML

Segundo (BOOCH, Grady, 2005) <sup>a</sup> UML, Linguagem Unificada de Modelagem, <sup>È</sup> Segundo (BOOCH, Grady, 2005) a UML, Linguagem Unificada de Modelagem, é<br>uma linguagem gráfica para visualização, especificação, construção e documentação de artefatos de sistemas complexos de software. A UML proporciona uma forma-padrão para a un tefatos de sistemas complexos de software. A UML proporciona uma forma-padrão para a artefatos de sistemas complexos de software. A UML proporciona uma forma-padrão para a<br>preparação de planos de arquitetura de projetos de sistemas, incluindo aspectos conceituais preparação de planos de arquitetura de projetos de sistemas, incluindo aspectos conceituais<br>tais como processos de negócios e funções do sistema, além de itens concretos como as como processos de negócios e funções do sistema, além de itens concretos como as<br>classes escritas em determinada linguagem de programação, esquemas de bancos de dados e classes escritas em determinada linguagem de programação, esquemas de bancos de dados e componentes de softwares reutilizáveis.

A UML conta com nove diagramas para representação gráfica da linguagem, são eles:

- 1. Diagrama de classes;
- 2. Diagrama de Objetos;
- 3. Diagrama de casos de uso;
- 4. Diagrama de sequências;
- 5. Diagrama de colaboração;
- 6. Diagrama de gráficos de estados;
- 7. Diagrama de atividades;
- 8. Diagrama de componentes;
- 9. Diagrama de implantação;

14

Após as reuniões de analise de requisitos foi determinado que sejam implementados os diagramas de casos de uso, sequências e de classes.

#### **Diagrama de Casos de Uso**

<sup>O</sup> diagrama de Casos de Uso entre outros diagramas <sup>È</sup> utilizado para modelar O diagrama de Casos de Uso entre outros diagramas é utilizado para modelar aspectos dinâmicos de sistemas, os diagramas de atividades, diagramas de gráficos de estados, diagramas de sistemas, os diagramas de atividades, diagramas de gráficos de estados,<br>diagramas de seqüências e diagramas de colaboração são quatro outros tipos da UML para diagramas de seqüências e diagramas de colaboração são quatro outros tipos da UML para<br>modelagem de aspectos dinâmicos conforme descrito em (BOOCH, Grady; RUMBAUGH, James; JACOBSON, Ivar, 2005). Os diagramas de casos de uso são utilizados para modelar o comportamento de sistemas ou subsistemas de uma classe, representado graficamente o relacionamento entre seus atores.

A figura 1.1 representa o contexto de um sistema de validação de cartões de crédito, A figura 1.1 representa o contexto de um sistema de validação de cartões de crédito,<br>com ênfase nos atores que compõem o sistema. Neste diagrama está representada a com ênfase nos atores que compõem o sistema. Neste diagrama está representada a<br>generalização de cliente sobre os atores cliente individual e cliente jurídico, este atores são generalização de cliente sobre os atores cliente individual e cliente jurídico, este atores são<br>papeis desempenhados pelos seres humanos quando interagem com o sistema. Também estão -<br>papeis desempenhados pelos seres humanos quando interagem com o sistema. Também estão<br>representados atores referentes às instituições que compõem o sistema os atores instituição de venda a varejo e instituição financeira patrocinadora, além dos atores são apresentadas as<br>venda a varejo e instituição financeira patrocinadora, além dos atores são apresentadas as venda a varejo e instituição financeira patrocinadora, além dos atores<br>atividades e o relacionamento entre os itens que compõem o sistema.

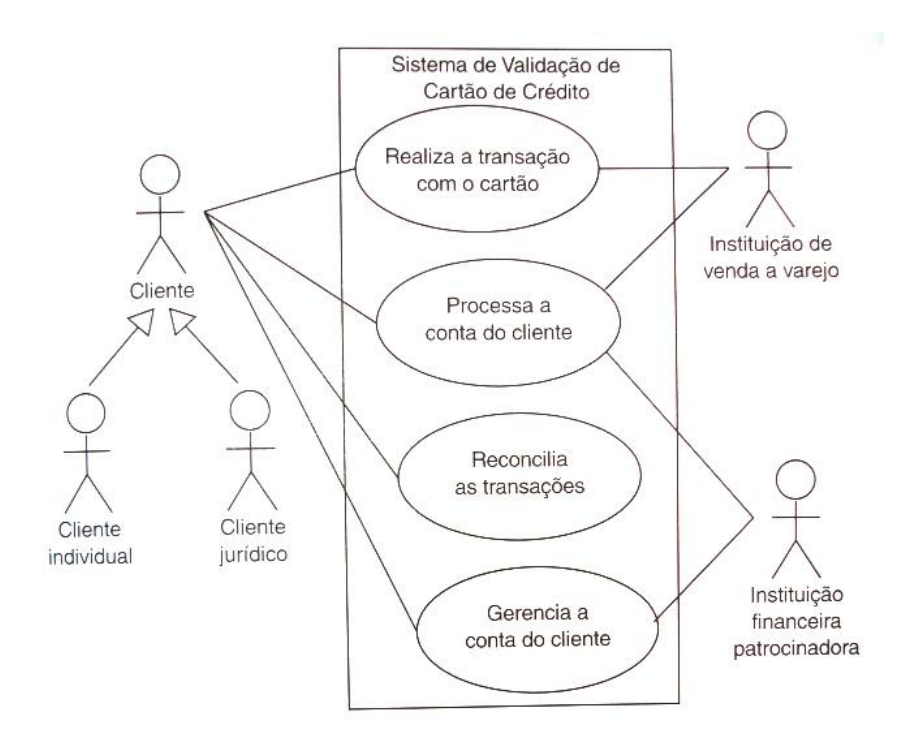

Figura  $1.1 -$ Diagrama de caso de uso BOOCH, Grady - 2005

#### **Diagrama de Classes**

Segundo (BOOCH, Grady; RUMBAUGH, James; JACOBSON, Ivar, 2005) o Segundo (BOOCH, Grady; RUMBAUGH, James; JACOBSON, Ivar, 2005) o<br>diagrama de classe deve englobar estruturas e comportamentos entre os itens que compõem o diagrama de classe deve englobar estruturas e comportamentos entre os itens que compõem o<br>sistema a ser desenvolvido, desta forma deve ser consideradas características estruturais e sistema a ser desenvolvido, desta forma deve ser consideradas características estruturais e<br>comportamentais de maneira dependente, a interação entre características e comportamentos.

Os diagramas de classes devem ser utilizados para fazer a modelagem da visão estática do projeto do sistema. Os diagramas de classes são importantes não só para a estática do projeto do sistema. Os diagramas de classes são importantes não só para a<br>visualização, a especificação e a documentação de modelos estruturais, mas também para a visualização, a especificação e a documentação de modelos estruturais, mas também para a<br>construção de sistemas executáveis por intermédio de engenharia de produção e reversa (BOOCH, Grady; RUMBAUGH, James; JACOBSON, Ivar, 2005).

... interface <sup>È</sup> uma coleÁ"o de operaÁıes que especificam serviÁos de uma classe ou componente. Portanto, uma interface descreve o comportamento externamente ... *interface* é uma coleção de operações que especificam serviços de uma classe ou componente. Portanto, uma interface descreve o comportamento externamente visível desse elemento. Uma interface poderá representar todo o visível desse elemento. Uma interface poderá representar todo o comportamento de uma classe ou componente, como também apenas parte desse comportamento. (BOOCH, Grady; RUMBAUGH, James; JACOBSON, Ivar, 2005).

As classes sevem para descrever um conjunto de objetos que compartilham os mesmos atributos, operações, relacionamentos e semântica. As classes implementam uma ou mais interfaces.

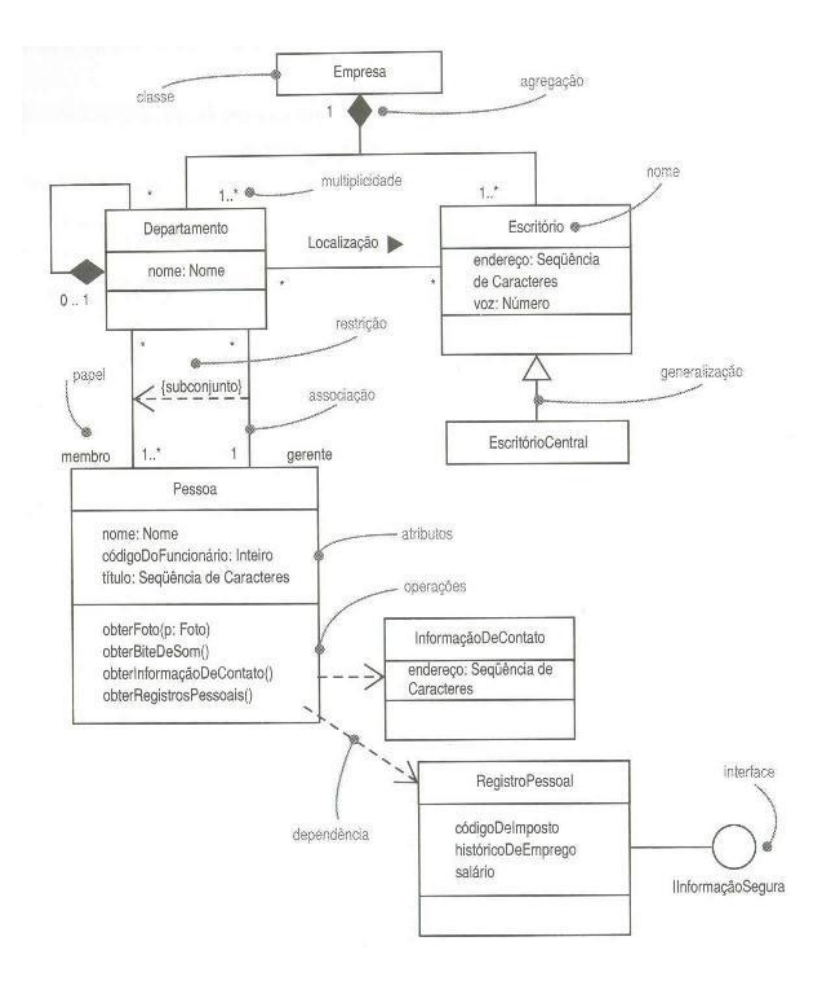

Figura  $1.2$  – Diagrama de classes BOOCH, Grady - 2005

#### 1.3 Diagrama de Seqüências

O diagrama de seqüência salienta a ordem e o tempo das mensagens conforme a O diagrama de seqüência salienta a ordem e o tempo das mensagens conforme a<br>mostra a Figura 1.3, para formar um diagrama de seqüência é necessário inicialmente listar os mostra a Figura 1.3, para formar um diagrama de sequência é necessário inicialmente listar os<br>objetos que interagem no nível superior do diagrama, ao longo do eixo X. O objeto que inicia objetos que interagem no nível superior do diagrama, ao longo do eixo  $X$ . O objeto que inicia a interação é colocado mais a esquerda e os objetos mais subordinados são adicionados a<br>direita. A representação das trocas de mensagens é feita ao longo do eixo Y, em ordem crescente de tempo, de cima para baixo.

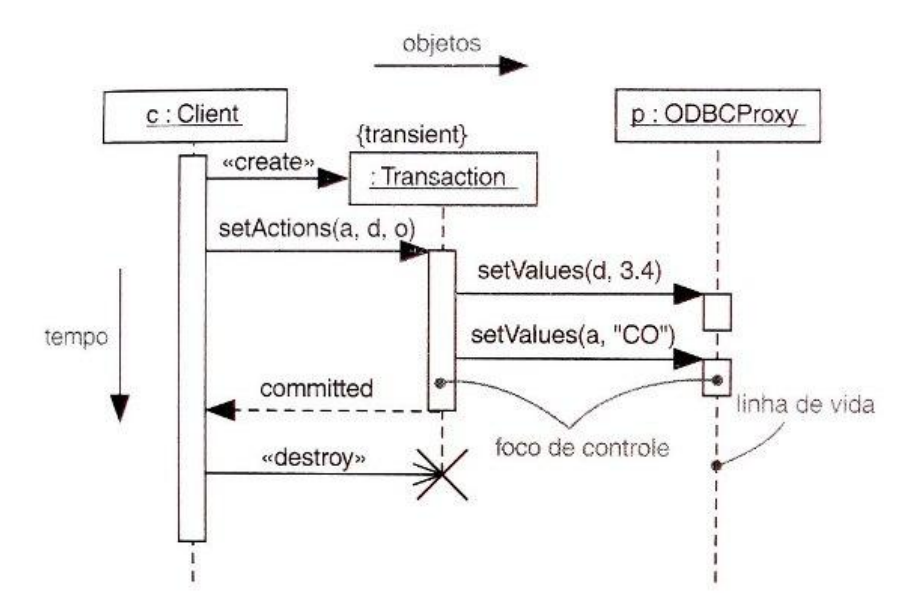

Figura  $1.3 -$ Diagrama de sequencias BOOCH, Grady - 2005

Através da representação dos diagramas de seqüência pode-se acompanha duas Através da represe<br>características distintas: características distintas:

cas distintas:<br>possível acompanhar a vida de um objeto através da linha tracejada verticalmente, É possível acompanhar a vida de um objeto através da linha tracejada verticalmente,<br>esta linha representa a vida durante um determinado período. O alinhamento na parte superior esta linha representa a vida durante um determinado período. O alinhamento na parte superior<br>dos objetos representa que estes objetos têm uma duração igual à interação, neste caso suas dos objetos representa que estes objetos têm uma duração igual à interação, neste caso suas<br>linhas de vida são desenhadas de cima para baixo no diagrama. Através do Diagrama de linhas de vida são desenhadas de cima para baixo no diagrama. Através do Diagrama de Seqüência pode ser avaliada a interação entre as classes, quando se faz necessário a utilização de um método de uma classe por outra.

#### **Tecnologias**

As principais tecnologias que deverão ser empregadas para o desenvolvimento para o portal são PHP 5 e PostgreSQL, assim como a linguagem de modelagem UML e DER.

**PHP**: é uma linguagem de desenvolvimento para *web* gratuita e que apresenta **PHP:** é uma linguagem de desenvolvimento para web gratuita e que apresenta<br>diversos recursos e vantagens: como o envio de e-mail, orientação a objetos, suporte a diversos recursos e vantagens: como o envio de e-mail, orientação a objetos, suporte a<br>conexão de diversos bancos de dados, inclusive PostgreSQL, no qual será desenvolvido o conexão de diversos bancos de dados, inclusive PostgreSQL, no qual será desenvolvido o<br>portal do projeto, e é suportado por diversos sistemas operacionais. Quando necessário, pode-

se desenvolver aplicações utilizando somente recursos gratuitos, mas deve-se desconsiderar se desenvolver aplicações utilizando somente recursos grat<br>aquisição de hardware como computadores e servidores. aquisição de hardware como computadores e servidores.<br> **PostgreSQL:** É um SGDB open source inicialmente desenvolvido por Michael

Stonebraker, este SGDB possui mais de 15 anos. Este SGDB é muito flexível, pois roda nos principais sistemas operacionais, como: Linux, UNIX (AIX, BSD, HP-UX, SGI IRIX, Mac OS X, Solaris, Tru64), e Windows, e pode ser executado por diversas linguagens de programação e interfaces, tais como: Java (JDBC), ODBC, Perl, Python, Ruby, C, C + +, PHP, Lisp, Scheme, e Qt entre outros.

Ajax: Surgiu como uma nova tecnologia para o desenvolvimento de aplicações para *Ajax*: Surgiu como uma nova tecnologia para o desenvolvimento de aplicações para<br>a web. Esta tecnologia tem como principal foco, entre outros, reduzir a distância que existe a web. Esta tecnologia tem como principal foco, entre outros, reduzir a distância que existe<br>entre as aplicações que rodam localmente e as que rodam em navegadores e o aumento de entre as aplicações que rodam localmente e as que rodam em navegadores e o aumento de velocidade nestas aplicações.

Mais informações sobre UML podem ser encontradas no livro BOOCH, Grady; RUMBAUGH, James; JACOBSON, Ivar. UML Guia do usuário. Rio de Janeiro: Campus, 2005. 474 p.

#### 2 PROJETO

Desde 2005 a equipe do projeto Pró-vida vem desenvolvendo seus trabalhos junto aos pacientes com HIV/AIDS promovendo ganhos musculares que chegam a 650%. Durante aos pacientes com HIV/AIDS promovendo ganhos musculares que chegam a 650%. Durante<br>estes 3 anos o projeto tem acumulado informações que são coletadas a cada sessão e estes 3 anos o projeto tem acumulado informações que são coletadas a cada sessão e armazenadas fisicamente, o grande volume de dados se dá ao perfil do paciente HIV, pois este mazenadas fisicamente, o grande volume de dados se dá ao perfil do paciente HIV, pois este<br>considerado multifatorial. Segundo (LAZZAROTTO, 2007) os pacientes com HIV são é considerado multifatorial. Segundo (LAZZAROTTO, 2007) os pacientes com HIV são<br>considerados multifatoriais, pois têm parâmetros associados a doenças cardiovasculares, ao considerados multifatoriais, pois têm parâmetros associados a doenças cardiovasculares, ao<br>vírus, a respostas imunológicas, a medicação, estrutura corporal, todos estes parâmetros tem vírus, a respostas imunológicas, a medicação, estrutura corporal, todos estes parâmetros tem<br>uma estreita relação entre si, onde a alteração de qualquer um destes parâmetros pode uma estreita relação entre si, onde a alteração de influenciar na intensidade de aplicação da TARV. influenciar na intensidade de aplicação da TARV.<br>As avaliações que foram efetuadas pelos educadores do projeto Pró-vida estão

armazenadas em planilhas impressas que foram preenchidas manualmente. Estas planilhas foram remodeladas e logo após foi gerado um modelo de arquivo em Excel. Este novo foram remodeladas e logo após foi gerado um modelo de arquivo em Excel. Este novo<br>modelo de planilha será utilizado para serem preenchidas com os dados já coletados, e logo modelo de planilha será utilizado para serem preenchidas com os dados já coletados, e logo<br>após serão utilizados como dados históricos dos pacientes, pois estes dados serão importados após serão utilizados como dados históricos dos pacientes, pois estes dados serão importados<br>automaticamente para o sistema help a fim de popular a nova base de dados com informações automaticamente para o sistema help a fim de popular a nova base de dados com informações já adquiridas. Esta carga inicial do sistema será importante para que os educadores já adquiridas. Esta carga inicial do sistema será importante para que os educadores<br>mantenham a evolução do projeto na mesma velocidade que se encontrava antes da mantenham a evolução do projeto na mesma velocidade que se encontrava antes da<br>elaboração do sistema. Com uma base devidamente populada os profissionais envolvidos no projeto tem a oportunidade de testar funcionalidades do portal sem ter de aguardar que este sejam digitados um a um até que se tenha um mínimo necessário para a homologação destas funcionalidades.

Para o levantamento e analise dos requisitos foram realizadas entrevistas com o responsável do projeto Pró-vida Alexandre Lazzarotto, onde foram expostas as atividades realizadas neste projeto assim como requisitos mínimos de funcionamento e segurança além de expectativas que o mesmo deve atender.

### 3 ÁNALISE DE REQUISITOS

A análise de requisitos é uma das primeiras fazes de um projeto de software, onde se A análise de requisitos é uma das primeiras fazes de um projeto de software, onde se<br>faz o levantamento de funções, restrições, levantamento de necessidades do usuário (*Institute* faz o levantamento de funções, restrições, levantamento de necessidades do usuário (*Institute*<br>of Electrical and Electronics Engineers, 2008). Para o levantamento de requisitos para o desenvolvimento do sistema HELP foram feitas entrevistas com o professo Alexandre -<br>desenvolvimento do sistema HELP foram feita<br>Lazzarotto responsável pelo projeto Pró-vida.

#### **Fundamento da Anamnese**

Para a Anamnese foram levantados os atributos que seguem listados abaixo, ressaltando que anamnese é a entrevista inicial do paciente (Lazzarotto, 2007):

Data: Data em que ocorreu a primeira entrevista;

Código Paciente: Código de identificação do paciente;

Sexo: Sexo do paciente (M ou F);

Estado Civil: Estado civil do paciente (C ou S);

Ocupação: Ocupação do paciente;

Nome: Nome completo do paciente;

Data Nascimento: Data de nascimento do paciente;

Escolaridade: Escolaridade do paciente;

Endereço: Endereço do paciente;

Rua / Número: Rua e número onde reside o paciente;

Cidade: Cidade onde reside o paciente;

Fone: Número de telefone do paciente;

E-mail: E-mail para contato do paciente;

Bairro: Bairro onde reside o paciente;

CEP: CEP da residência do paciente;

Atendimento profissional: Informação se o paciente recebe atendimento profissional  $(S \t{ou N});$ 

Tipo profissional: Se o atributo atendimento profissional for S o tipo de atendimento profissional que o paciente recebe deve ser informado;

Nome profissional: Se o atributo atendimento profissional for S o nome do profissional que atende o paciente deve ser informado;

Fone profissional: Número de telefone do profissional;

E-mail profissional: E-mail para contato do profissional;

Período de Diagnóstico HIV/AIDS: Mês e ano em que foi diagnosticada HIV/AIDS;

Tempo de TARV: Há quanto tempo o paciente faz a TARV;

Esquema Terapêutico: Esquema terapêutico utilizado para o paciente;

Nome Medicamento: Nome do medicamento que o paciente esta consumindo;

Efeitos Colaterais da TARV: (S ou N)

Medicação para combater os efeitos da TARV: Resposta lógica que deve informar se o paciente utiliza algum medicamento para com da terapia.

Lipodistrofia: (S ou N)

Tipo Lipodistrofia: Caso o atributo lipodistrofia receba S deve ser informado o tipo de lipodistrofia que o paciente contém.

Local Lipodistrofia: Caso o atributo lipodistrofia receba S deve ser informado o local onde o paciente tem lipodistrofia;

aciente tem lipodistrofia;<br>Sintomas ou doenças associadas a AIDS: Resposta lógica que deve informar se o Sintomas ou doenças associadas a AIDS: Resposta lógica que deve informaciente tem algum sintoma ou sintomas, doença ou doenças associadas a AIDS; paciente tem algum sintoma ou sintomas, doença ou doenças associadas a AIDS;<br>Doença: (S ou N);

Período Doença: Caso o atributo doença receba S deve ser informado o período em que a doença foi adquirida, mês e ano;

Medicações para Doença: Caso o atributo doença receba S deve ser informado qual medicação o paciente esta consumindo para a doença;

Dor no corpo: Resposta lógica que deve informar se o paciente está sentido uma ou mais dores no corpo.

Tipo de dor: Tipo de dor que o paciente esta sentindo;

Local da dor: Local onde o paciente esta sentindo a dor;

Tempo da dor: Tempo em que o paciente esta sentindo a dor;

Tempo da dor: Tempo em que o paciente esta sentindo a dor;<br>Outras medicações: Resposta lógica que deve informar se o paciente utiliza mais Outras medicações: Resposta lógica que de Outras medicações: Resposta lógica que de alguma medicação além das associadas à terapia. nedicação alêm das associadas á terapia.<br>Sintomas: Sintomas relacionados a medicação;

Sintomas: Sint<br>Doenças:

Doenças:<br>Medicação:

Substâncias químicas: Resposta lógica que deve informar se o paciente utiliza alguma ou algumas substâncias químicas.

Doença na família:

Grau parentesco:

Nível de atividade física:

Já praticou exercício:

Tipo de exercício:

Tipo de exercicio:<br>Freqüência da pratica do exercício: Freqüência da<br>Período:

#### **Fundamento dos Par'metros Musculares**

Para os Parâmetros Musculares foram levantados os atributos que seguem listados abaixo:

- · Data: Data em que foi efetuada a avaliação;
- Número de repetições: Número de repetições do exercício;
- Séries: Número de séries do exercício;
- Carga: Carga do exercício;
- · Descrição: Detalhamento do exercício;

#### **Fundamento dos Par'metros VirolÛgicos**

Para os Parâmetros Virológicos foram levantados os atributos que seguem listados Para os Parâmetros Virológicos foram levantados os atributos que seguem listados<br>abaixo, os parâmetros virológicos são preenchidos com uma freqüência mensal com os dados abaixo, os parâmetros virológicos são preenchidos com uma fi<br>que são enviados pela unidade de saúde efetuou a analise:

- Data:
- Número de cópias:
- Logaritmo:

26

- · Técnica:
- Observação:
- Responsável pelo Exame:
- Equipamento:
- Unidade de saúde:

#### **Fundamento dos Par'metros AntropomÈtricos**

Para os Parâmetros Antropométricos foram levantados os atributos que seguem listados abaixo:

Data: Data em que foram coletadas as informações;

Massa corporal total: Valor da massa corporal total;

Circunferência cintura: Valor da circunferência cintura;

Estatura: Valor da estatura;

Dobra cutânea: Valor da dobra cutânea;

#### **Fundamento dos Par'metros CardiorrespiratÛrio**

Para os Parâmetros Cardiorrespiratório foram levantados os atributos que seguem Para os Parâmetros Cardiorrespiratório foram levantados os atributos que seguem<br>listados abaixo, os parâmetros são devedamente preenchidos conforme os valores apontados listados abaixo, os pa<br>durante a sessão:

- Data:
- Massa corporal máxima:
- VO2 Máximo Absoluto:
- VO2 Máximo Relativo:

27

- VO2 Alométrico:
- Escore de Framingham:
- PAS:
- PAD:
- Freqüência Cardíaca Repouso:
- Freqüência Cardíaca Máxima:
- Freqüência Cardíaca Treinamento  $\bullet$
- Duplo Produto:  $\bullet$

### **Fundamento dos Par'metros ImunolÛgico**

Para os Parâmetros Imunológico foram levantados os atributos que seguem listados Para os Parâmetros Imunológico foram levantados os atributos que seguem listados<br>abaixo, os parâmetros imunológicos são preenchidos com uma freqüência mensal com os abaixo, os parâmetros imunológicos são preenchidos com uma fre<br>dados que são enviados pela unidade de saúde efetuou a analise:

- CD3:
- CD4:
- CD8:
- Técnica:
- Equipamento:
- Responsável:  $\bullet$

#### **Fundamento dos Par'metros BioquÌmicos**

Para os Parâmetros Bioquímicos foram levantados os atributos que seguem listados Para os Parâmetros Bioquímicos foram levantados os atributos que seguem listados<br>abaixo, os parâmetros bioquímicos são preenchidos com uma freqüência mensal com os dados abaixo, os parâmetros bioquímicos são preenchidos com uma f<br>que são enviados pela unidade de saúde efetuou a analise:

- Colesterol total:
- Triglicerídeos:
- HDL:
- LDL:
- Glicose:
- Data:

#### **Fundamento dos Par'metros HematolÛgicos**

Para os Parâmetros Hematológicos foram levantados os atributos que seguem Para os Parâmetros Hematológicos foram levantados os atributos que seguem<br>listados abaixo, os parâmetros hematológicos são preenchidos com uma freqüência mensal listados abaixo, os parâmetros hematológicos são preenchidos com uma fi<br>com os dados que são enviados pela unidade de saúde efetuou a analise:

Hemácias: Hemoglobina: Hematócrito: VCM: HCM: CHCM: RDW:

Data:

Observações:

Plaquetas:

Leucócitos Relativo:

Neutrófilos Relativo:

Linfócitos Relativo:

Monócitos Relativo:

Eosinófilos Relativo:

Basófilos Relativo:

Leucócitos Absoluto:

Neutrófilos Absoluto:

Linfócitos Absoluto:

Monócitos Absoluto:

Eosinófilos Absoluto:

Basófilos Absoluto:

#### **Requisitos funcionais**

Requisitos funcionais definem ações para entradas e funções que o sistema deve ser apto a executar.

#### **<sup>ñ</sup> [Cadastrar Paciente]**

Requisito referente ao cadastro do paciente junto ao sistema onde deve constar: Identificação do Paciente (este deve ser gerado automaticamente e deve ser seqüencial), nome Identificação do Paciente (este deve ser gerado automaticamente e deve ser seqüencial), nome<br>completo, sexo (m – masculino e f - feminino), data de nascimento, período de diagnostico do completo, sexo (m – masculino e f - feminino), data de nascimento, período de diagnostico do<br>HIV, período em que aderiu a Tarv, número do documento de identificação, tempo da TARV (deve ser calculado a cada consulta) e senha.

#### **<sup>ñ</sup> [Cadastrar de Dados Pessoais]**

Requisito referente ao cadastro dos dados pessoais dos pacientes junto ao sistema, este cadastro foi criado separadamente ao REQF1 devida necessidade de se armazenar o histórico destes dados. Desta forma a Anamnese que é a consulta inicial do paciente pode ser restaurada a qualquer momento. Neste cadastro deve constar: escolaridade, rua, bairro, cidade, restaurada a qualquer momento. Neste cadastro deve constar: escolaridade, rua, bairro, cidade,<br>e-mail, estado, pais, cep, telefone móvel, telefone residencial, telefone para recado, estado e-mail, estado, pais, cep, telefone móvel, telefone residencial, telefone para recado, estado<br>civil, ocupação, esquema terapêutico, anamnese (sim ou não), data criação, medicamento para civil, ocupação, esquema terapêutico, anamnese (sim ou não), data criação, medicamento para<br>combater a tarv (sim ou não), sintomas a doenças associadas AIDS (sim ou não).

Classificação: Desejável.

#### **<sup>ñ</sup> [Cadastrar Profissional]**

Requisito referente ao cadastro do profissional junto ao sistema onde deve constar: Requisito referente ao cadastro do profissional junto ao sistema onde deve constar:<br>identificação do profissional (este deve ser gerado automaticamente e deve ser seqüencial), identificação do profissional (este deve ser gerado automaticamente e deve ser seqüencial),<br>identificação do tipo de profissional, nome completo, telefone móvel, telefone residencial, telefone para recado, e-mail, senha.

Classificação: Essencial.

#### **<sup>ñ</sup> [Cadastrar Substancias Pacientes]**

Requisito referente ao cadastro das substancias químicas consumidas pelo paciente Requisito referente ao cadastro das substancias químicas consumidas pelo paciente<br>junto ao sistema, o atributo anamnese deve ser utilizado para resgatar a situação inicial do junto ao sistema, o atributo anamnese deve ser utilizado para resgatar a situação inicial do<br>paciente sempre que necessário, nesse cadastro deve constar: unidade de medida para o consumo, substancia química, identificação do paciente, freqüência, tempo em que iniciou,<br>consumo, substancia química, identificação do paciente, freqüência, tempo em que iniciou, tempo em que parou ate, usa atualmente (sim ou não), anamnese (sim ou não).<br>tempo em que parou ate, usa atualmente (sim ou não), anamnese (sim ou não). **i** tempo em que parou ate, usa atualmente (sim ou não), anamnese (sim ou não).<br> **REQF5** – [Cadastrar Doenças na Família]

Requisito referente ao cadastro de doenças na família do paciente junto ao sistema, o Requisito referente ao cadastro de doenças na família do paciente junto ao sistema, o atributo anamnese deve ser utilizado para resgatar a situação inicial do paciente sempre que atributo anamnese deve ser utilizado para resgatar a situação inicial do paciente sempre que<br>necessário, nesse cadastro deve constar: doenças, grau de parentesco, identificação do necessário, nesse cadastro deve constar: doenças, grau de parentesco, identificação do paciente, anamnese (sim ou não).

#### **<sup>ñ</sup> [Cadastrar Medicamentos do Paciente]**

Requisito referente ao cadastro de medicamentos do paciente junto ao sistema onde Requisito referente ao cadastro de medicamentos do paciente junto ao sistema onde<br>deve constar: identificação da doença, identificação do medicamento, identificação do deve constar: identificação da doença, identificação paciente, anamnese (sim ou não), período da doença. paciente, anamnese (sim ou não), período da doença.<br>Classificação: Essencial.

#### **<sup>ñ</sup> [Cadastrar Dor do Paciente]**

Requisito referente ao cadastro de dores do paciente junto ao sistema onde deve Requisito referente ao cadastro de dores do paciente junto ao sistema onde deve<br>constar: identificação da dor, identificação do paciente, identificação do local da dor, constar: identificação da dor, identific<br>identificação do local da dor, tempo. identificação do local da dor, tempo.<br>Classificação: Essencial.

#### **<sup>ñ</sup> [Cadastrar Lipodistrofia do Paciente]**

Requisito referente ao cadastro de lipodistrofia do paciente junto ao sistema, o atributo anamnese deve ser utilizado para resgatar a situação inicial do paciente sempre que necessário, nesse cadastro deve constar: identificação do Paciente, identificação do local da Lipodistrofia, idenficação do tipo de lipodistrofia, Anamnese (sim ou não).

Classificação: Desejável.

#### **<sup>ñ</sup> [Cadastrar Profissionais Paciente]**

Requisito referente ao cadastro dos profissionais que atendem o paciente junto ao sistema, o atributo anamnese deve ser utilizado para resgatar a situação inicial do paciente sistema, o atributo anamnese deve ser utilizado para resgatar a situação inicial do paciente<br>sempre que necessário, nesse cadastro deve constar: identificação da unidade de saúde, sempre que necessário, nesse cadastro deve constar: identificação da unidade de saúde,<br>identificação do paciente, identificação do profissional, período de acompanhamento do identificação do paciente, identificação do profissional, período de acompanhamento do profissional, anamnese(sim ou não).

Classificação: Essencial.

#### **<sup>ñ</sup> [Cadastrar Par'metros Musculares]**

Requisito referente ao cadastro dos parâmetros musculares do paciente junto ao Requisito referente ao cadastro dos parâmetros musculares do paciente junto ao<br>sistema onde deve constar: identificação do paciente, identificação do tipo de exercício, data sistema onde deve constar: identificação do paciente<br>de cadastro, número de repetições, series, carga. de cadastro, número de repetições, series, carga.<br>Classificação: Essencial.

#### **REQF11 – [Cadastrar Freqüência Cardíaca]**

Requisito referente ao cadastro de freqüência cardíaca do paciente junto ao sistema onde deve constar: identificação do paciente, sessão, data de cadastro, frequência cardíaca de treinamento.

Classificação: Essencial.

#### **REQF12 – [Cadastrar Parâmetros Antropométricos]**

Requisito referente ao cadastro dos parâmetros antropométricos do paciente junto ao Requisito referente ao cadastro dos parâmetros antropométricos do paciente junto ao<br>sistema onde deve constar: identificação do lançamento do parâmetro, identificação do sistema onde deve constar: identificação do lançamento do parâmetro, identificação do<br>paciente, data do cadastro, massa corporal total, circunferência da cintura, estatura, dobra paciente, data do cadastro, massa corporal total, circunferência da cintura, estatura, dobra<br>cutânea.

Classificação: Essencial.

#### **REQF13 – [Cadastrar Parâmetros Cardiorrespiratório]**

Requisito referente ao cadastro dos parâmetros cardiorrespiratório do paciente junto Requisito referente ao cadastro dos parâmetros cardiorrespiratório do paciente junto<br>ao sistema onde deve constar: identificação do parâmetro, identificação do paciente, data do ao sistema onde deve constar: identificação do parâmetro, identificação do paciente, data do<br>cadastro, massa corporal máxima, vo2 máximo absoluto, vo2 máximo relativo, vo2 cadastro, massa corporal máxima, vo2 máximo absoluto, vo2 máximo relativo, vo2<br>alométrico, escore framingham, pas, pad, freqüência cardíaca repouso, freqüência cardíaca máxima, freqüência cardíaca de treinamento, duplo produto.

Classificação: Essencial.

#### **REQF14 – [Cadastrar Parâmetros Virológico]**

Requisito referente ao cadastro dos parâmetros virológicos do paciente junto ao sistema onde deve constar: identificação do parâmetro, identificação da unidade de saúde, sistema onde deve constar: identificação do parâmetro, identificação da unidade de saúde,<br>identificação do equipamento, identificação do paciente, data de cadastro, número de copias, identificação do equipamento, identificação do paciente,<br>logaritmo, técnica, observação, responsável pelo exame.

#### **REQF15 – [Cadastrar Parâmetros Imunológico]**

Requisito referente ao cadastro dos parâmetros imunológicos do paciente junto ao Requisito referente ao cadastro dos parâmetros imunológicos do paciente junto ao<br>sistema onde deve constar: identificação do parâmetro, identificação do paciente, sistema onde deve constar: identificação do parâmetro, identificação do pará<br>identificação do equipamento, data de cadastro, cd3, cd4, cd8, responsável, técnica. identificação do equipamento, data de cadastro, cd3, cd4, cd8, responsável, técnica.<br>Classificação: Essencial.

#### **REOF16 – [Cadastrar Parâmetros Hematológico]**

Requisito referente ao cadastro dos parâmetros hematológicos do paciente junto ao sistema onde deve constar: identificação do parâmetro, identificação do paciente, data de sistema onde deve constar: identificação do parâmetro, identificação do paciente, data de cadastro, hemácias, hemoglobina, hematocrito, vcm, hcm, chcm, rdw, observações, plaquetas, des relativo, hemácias, hemoglobina, hematocrito, vcm, hcm, chcm, rdw, observações, plaquetas, leucócitos relativo, leucócitos absoluto, neutrófilos relativo, linfocitos leucócitos relativo, leucócitos absoluto, neutrófilos relativo, neutrófilos absoluto, linfocitos<br>relativo, linfócitos absoluto, monocitos relativo, monocitos absoluto, eosinofilos relativo, eosinofilos absoluto, basofilos relativo, basofilos absoluto.

Classificação: Essencial.

#### **REQF17 – [Cadastrar Parâmetros Bioquímicos]**

Requisito referente ao cadastro dos parâmetros bioquímicos do paciente junto ao Requisito referente ao cadastro dos parâmetros bioquímicos do paciente junto ao<br>sistema onde deve constar: identificação do parâmetro, identificação do paciente, coleterol sistema onde deve constar: identificação do parâmetro,<br>total, triglicerídeos, hdl, ldl, glicose, data de cadastro. total, triglicerídeos, hdl, ldl, glicose, data de cadastro.<br>Classificação: Essencial.

#### **REQF18 – [Cadastrar Doença]**

Requisito referente ao cadastro de doenças junto ao sistema nesse cadastro deve constar: identificação da doença, descrição, doença associada a AIDS (sim ou não).

Classificação: Essencial.

#### **<sup>ñ</sup> [Cadastrar Grau Parentesco]**

Requisito referente ao cadastro de graus de parentesco junto ao sistema, nesse cadastro deve constar: identificação do grau de parentesco, descrição.

#### **<sup>ñ</sup> [Cadastrar Medicamento]**

Requisito referente ao cadastro de medicamentos junto ao sistema, nesse cadastro deve constar: identificação do medicamento, descrição, efeitos colaterais.

Classificação: Essencial.

#### **<sup>ñ</sup> [Cadastrar Dor]**

Requisito referente ao cadastro de dores junto ao sistema, nesse cadastro deve constar: identificação da dor, descrição.

Classificação: Essencial.

#### **<sup>ñ</sup> [Cadastrar Local Dor]**

Requisito referente ao cadastro de locais das dores junto ao sistema, nesse cadastro deve constar: identificação do local da dor, descrição.

Classificação: Essencial.

#### **<sup>ñ</sup> [Cadastrar Local Lipodistrofia]**

Requisito referente ao cadastro de locais das lipodistrofias junto ao sistema, nesse cadastro deve constar: identificação do local da lipodistrofia, descrição.

Classificação: Essencial.

#### **<sup>ñ</sup> [Cadastrar Tipo Lipodistrofia]**

Requisito referente ao cadastro dos tipos de lipodistrofias junto ao sistema, nesse Requisito referente ao cadastro dos tipos de lipodistrofias junto<br>cadastro deve constar: identificação do tipo de lipodistrofia, descrição. cadastro deve constar: identificação do tipo de lipodistrofia, descrição.<br>Classificação: Essencial.

#### **<sup>ñ</sup> [Cadastrar Tipo Profissional]**

Requisito referente ao cadastro dos tipos de profissionais junto ao sistema, nesse cadastro deve constar: identificação do tipo de profissional, descrição.

34

#### **<sup>ñ</sup> [Cadastrar Equipamento]**

Requisito referente ao cadastro de equipamentos junto ao sistema, nesse cadastro deve constar: identificação do equipamento, identificação do tipo de equipamento, descrição.

Classificação: Essencial.

#### **<sup>ñ</sup> [Cadastrar Tipo Equipamento]**

Requisito referente ao cadastro de tipos de equipamentos junto ao sistema, nesse cadastro deve constar: identificação do tipo de equipamento, descrição.

Classificação: Essencial.

#### **<sup>ñ</sup> [Cadastrar Unidade de Sa˙de]**

Requisito referente ao cadastro de unidades de saúde junto ao sistema, nesse cadastro deve constar: identificação da unidade de saúde, descrição.

Classificação: Essencial.

#### **REQF29 – [Cadastrar Dobra Cutânea]**

Requisito referente ao cadastro de dobra cutânea junto ao sistema, nesse cadastro deve constar: identificação da dobra cutânea, descrição.

Classificação: Essencial.

#### **<sup>ñ</sup> [Cadastrar Escolaridade]**

Requisito referente ao cadastro de dobra cutânea junto ao sistema, nesse cadastro deve constar: identificação da escolaridade, descrição.

Classificação: Essencial.

#### **REQF31 – [Cadastrar Substância Química]**

Requisito referente ao cadastro de substância química junto ao sistema, nesse cadastro deve constar: identificação da substância química, descrição.

#### **<sup>ñ</sup> [Cadastrar Unidade Medida]**

Requisito referente ao cadastro de unidades de medida junto ao sistema, nesse cadastro deve constar: identificação da unidade de medida, descrição.

Classificação: Essencial.

#### **<sup>ñ</sup> [Cadastrar Tipo de ExercÌcio]**

REQF33 – [Cadastrar Tipo de Exercício]<br>Requisito referente ao cadastro de tipos de exercícios junto ao sistema, nesse Requisito referente ao cadastro de tipos de exercícios juncadastro deve constar: identificação do tipo de exercício, descrição. cadastro deve constar: identificação do tipo de exercício, descrição.<br>Classificação: Essencial.

#### **REQF34 – [Cadastrar Dobra Cutânea Antropometria]**

Requisito referente ao cadastro de dobras cutâneas por parâmetro antropométrico Requisito referente ao cadastro de dobras cutâneas por parâmetro antropométrico<br>junto ao sistema, nesse cadastro deve constar: identificação da dobra cutânea para um junto ao sistema, nesse cadastro deve constar: identificação da dobra cutânea para um<br>determinado Parâmetro Antropométrico, identificação da Dobra Cutânea, identificação do paciente.<br>Classificação: Essencial.

#### **REQF35 – [Gerar Relatórios]**

Requisito referente à geração de relatórios. Neste requisito deve constar:

- Anamnese;
- Histórico dos parâmetros musculares;
- $\bullet$  Histórico dos parâmetros virológicos;
- $\bullet$  Histórico dos parâmetros antropométricos;
- $\bullet$  Histórico dos parâmetros cardiorrespiratório;
- $\bullet$  Histórico dos parâmetros imunológico;
- Histórico dos parâmetros bioquímicos;
- Histórico dos parâmetros hematológicos;

Classificação: Desejável.

#### **REQF36 – [Verificar Dados Obrigatórios]**

Requisito referente ao controle de dados considerados como de cadastro obrigatório, Requisito referente ao controle de dados considerados como de cadastro obrigatório,<br>este campos estarão indicados graficamente com o sinal de (\*) asterisco junto às interfaces de este campos estarão indicados graficamente com o sinal de (\*) asterisco junto às interfaces de<br>cadastramento. Caso um destes campos que estão indicados como obrigatórios não for cadastramento. Caso um destes campos que estão indicados como obrigatórios não for devidamente preenchida, uma mensagem do tipo informativa deverá ser apresentada e o cadastro não será executado.

Classificação: Essencial.

#### **<sup>ñ</sup> [Analisar Dados Base]**

REQF37 – [Analisar Dados Base]<br>Requisito referente analise que deverá ser feita pelo sistema automaticamente a cada Requisito referente analise que deverá ser feita pelo sistema automaticamente a cada<br>parâmetros cadastrado, deverão ser identificados valores base para cada parâmetro cadastro e parâmetros cadastrado, deverão ser identificados valores base para cada parâmetro cadastro e<br>os devidos alertas que devem ser apresentados, assim como quais usuários serão notificados os devidos alertas que devem ser apresentados, assim como quais usuários serão notificados<br>por estes alertas. Inicialmente foram analisadas necessidades de notificação para os por estes alertas. Inicialmente foram analisadas necessidades parâmetros bioquímicos, antropométricos, cardiorrespiratórios. parâmetros bioquímicos, antropométricos, cardiorrespiratórios.<br>Classificação: Essencial.

#### **Requisitos n"o funcionais**

Requisitos não funcionais são requisitos referentes à estrutura do sistema com a finalidade de limitar opções para a criação de soluções.

#### **<sup>ñ</sup> [Emprego do Banco de Dados Relacional]**

Requisito referente ao bando de dados relacional escolhido para o desenvolvimento do sistema HELP. Deverá ser utilizado para o desenvolvimento o banco de dados PostgreSQL.

Classificação: Essencial.

#### **<sup>ñ</sup> [Emprego da Linguagem]**

Requisito referente à linguagem a ser escolhida para o desenvolvimento do sistema HELP. Deverá ser utilizado para o desenvolvimento o PHP.

Classificação: Essencial.

#### **<sup>ñ</sup> [Sistema via Web]**

Requisito referente ao acesso do sistema. Será utilizado o Apache para o acesso e interpretação dos aplicativos.

Classificação: Desejável.

#### **<sup>ñ</sup> [Backup dos Dados]**

Requisito referente à cópia de segurança das informações contidas no banco de dados.

Classificação: Essencial.

#### **REQNF5** – [Validação de Acesso]

Requisito referente ao controle de acesso ao sistema por pacientes e profissionais, considerando que os dados que serão inseridos no sistema são sigilosos, a uma grande considerando que os dados que serão inseridos no sistema são sigilosos, a uma grande<br>preocupação em relação à segurança de acesso a estes dados. A validação deve ser feita preocupação em relação à segurança de acesso a e<br>conforme o perfil do usuário que esta acessando. conforme o perfil do usuário que esta acessando.<br>Classificação: Essencial.

#### **REQNF6 – [Mecanismos de Navegação]**

Requisito referente a funções e meios disponibilizado para proporcionar uma forma de navegação sobre as funcionalidades disponíveis no sistema.

Classificação: Essencial.

#### **Modelagem UML <sup>e</sup> DER**

Com a finalidade de documentar e efetuar o levantamento de requisitos do sistema, foram implementados diagrama de classe, seqüência, caso de uso e DER. Após o foram implementados diagrama de classe, seqüência, caso de uso e DER. Após o<br>desenvolvimento dos diagramas é possível ter uma visão melhor da abrangência do sistema desenvolvimento dos diagramas é possível ter uma visão melhor da abrangência do sistema<br>assim como os pré-requisitos necessários para o desenvolvimento do mesmo.

#### **Diagrama de Caso de Uso**

Com a finalidade de evitar o viés de aferição, os dados fornecidos por outros Com a finalidade de evitar o viés de aferição, os dados fornecidos por outros<br>profissionais fora do projeto ou unidades de saúde assim como os parâmetros coletados pelos profissionais fora do projeto ou unidades de saúde assim como os parâmetros coletados pelos<br>profissionais do projeto deverão ser adicionados no sistema sempre pelo mesmo profissional. -<br>profissionais do projeto deverão ser adicionados no sistema sempre pelo mesmo profissional.<br>O diagrama de Caso de Uso Avaliação Mensal está representando as avaliações que são efetuados com uma freqüência mensal, pelos profissionais do projeto Pró-vida.<br>
Efetuados com uma freqüência mensal, pelos profissionais do projeto Pró-vida. efetuados com uma freqüência mensal, pelos profissionais do projeto Pró-vida.<br>Segundo LAZZAROTTO, 2007 viés de aferição é quando mais de uma pessoa faz o

mesmo tipo de coleta de dados, estes valores que foram coletados estão sujeitos a uma mesmo tipo de coleta de dados, estes valores que foram coletados estão sujeitos a uma<br>variação intra-sujeito muito grande. Quando limitamos a aferição destes dados em uma pessoa variação intra-sujeito muito grande. Quando limitamos a aferição destes dados em uma pessoa<br>o erro é padronizado mantendo sempre a mesma tendência para mais ou para menos no erro.

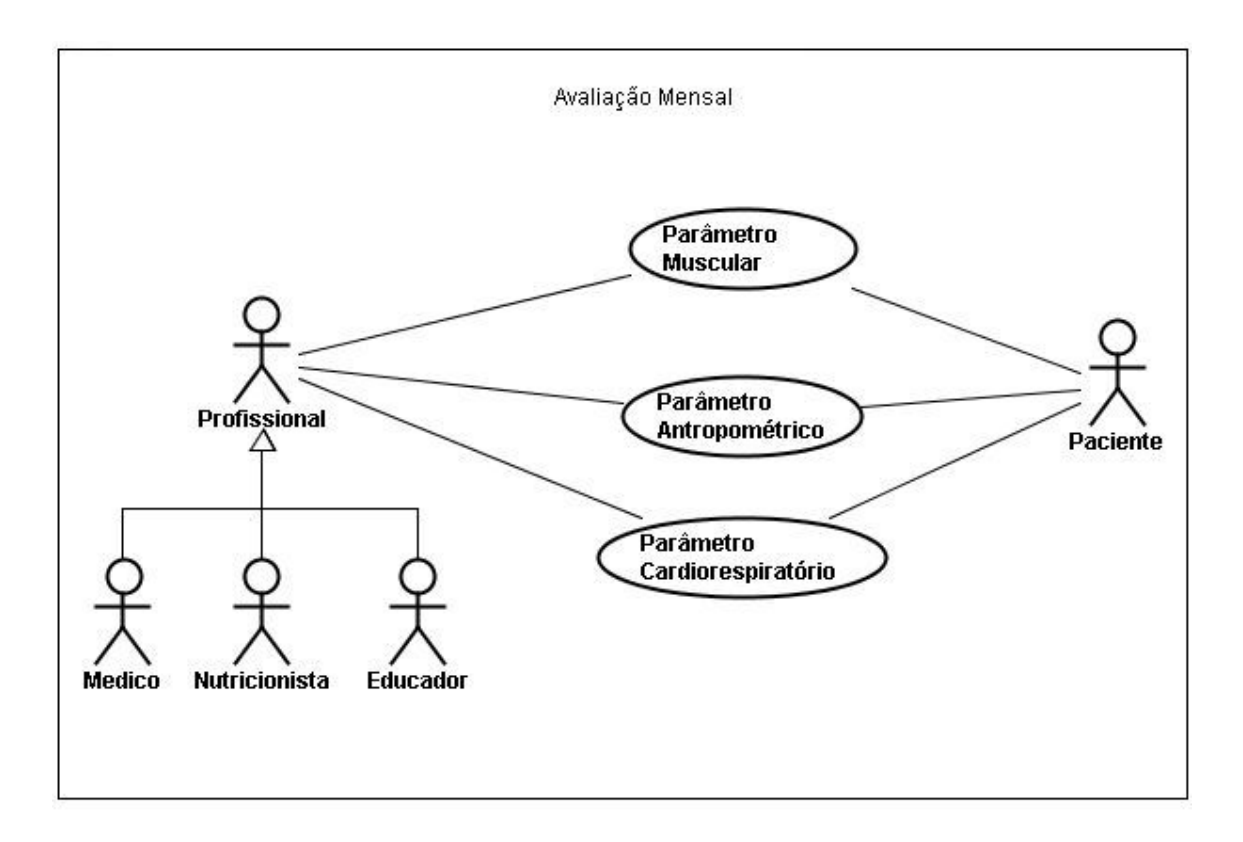

Figura 3.1 – Diagrama de Caso de Uso frequência mensal

O diagrama de Caso de Uso de frequência trimestral representa as informações que são coletadas a cada trimestre. Estas informações são geradas através de exames que são fornecidos pelo SUS, a menor freqüência para coleta destas informações se da pela disponibilidade de recursos oferecidos pelo SUS. Os quadros que detalham o funcionamento disponibilidade de recursos oferecidos pelo SUS. Os quadros dos diagramas de caso de uso estão anexados junto ao trabalho.

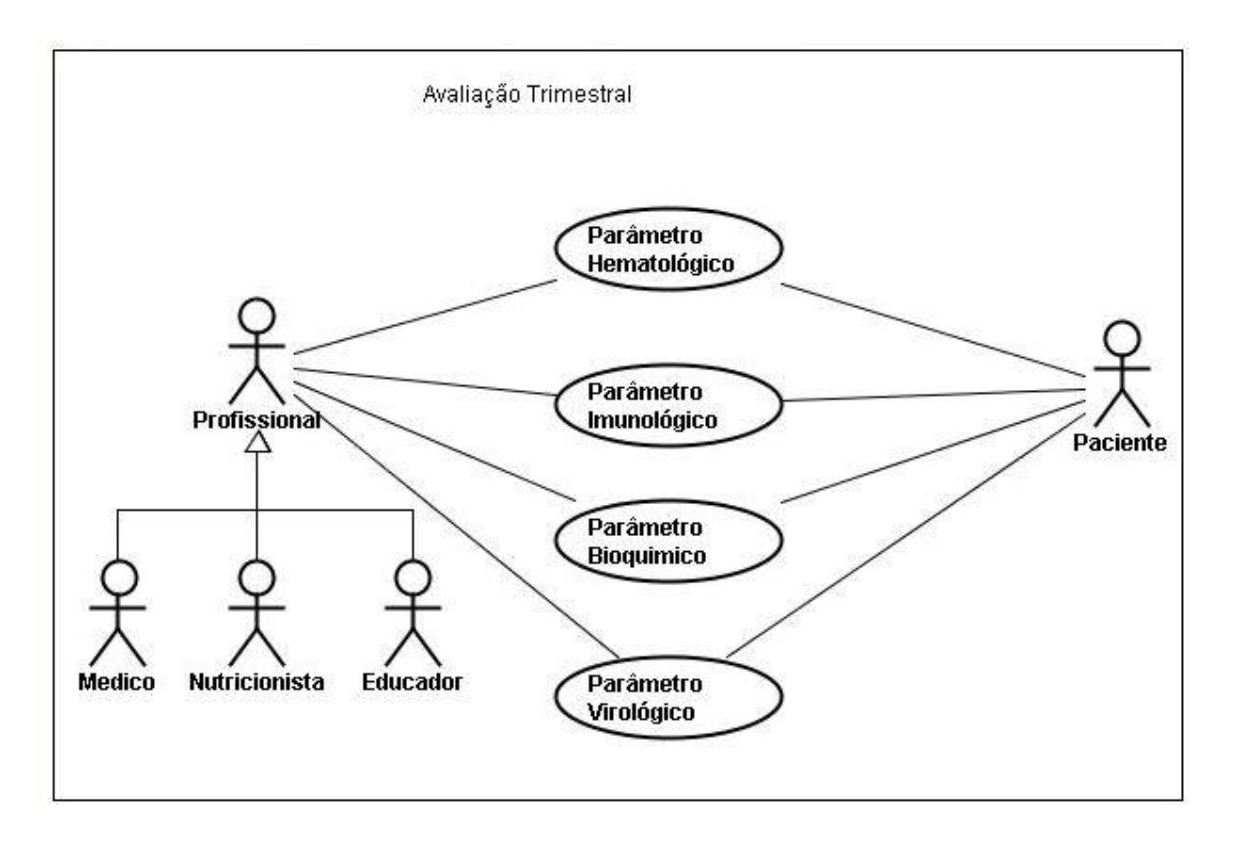

Figura 3.2 – Diagrama de Caso de Uso frequência trimestral

#### **Diagrama de Classes**

O Diagrama de Classes representado na figura 3.1 apresenta as classes que envolvem <sup>o</sup> sistema <sup>e</sup> <sup>o</sup> relacionamento entre as mesmas. ApÛs efetuar <sup>a</sup> modelagem do Diagrama de o sistema e o relacionamento entre as mesmas. Após efetuar a modelagem do Diagrama de<br>Classes fica claro os objetos que compõem o sistema assim com seus atributos e métodos, esta Classes fica claro os objetos que compõem o sistema assim com seus atributos e métodos, esta documentação deve auxiliar no desenvolvimento do sistema a fim de dar mais flexibilidade a<br>necessidade de futuras mudanças. Em relação à segurança, a modelagem do Diagrama de necessidade de futuras mudanças. Em relação à segurança, a modelagem do Diagrama de<br>Classes apresentou a classe pessoa como sendo a ideal para alocar os métodos que compõe a Classes apresentou a classe pessoa como sendo a ideal para alocar os métodos que compõe a<br>segurança no sistema uma vez que a mesma compõe as classes paciente e profissional, classes que devem ser utilizadas para acessar as funcionalidades do sistema.

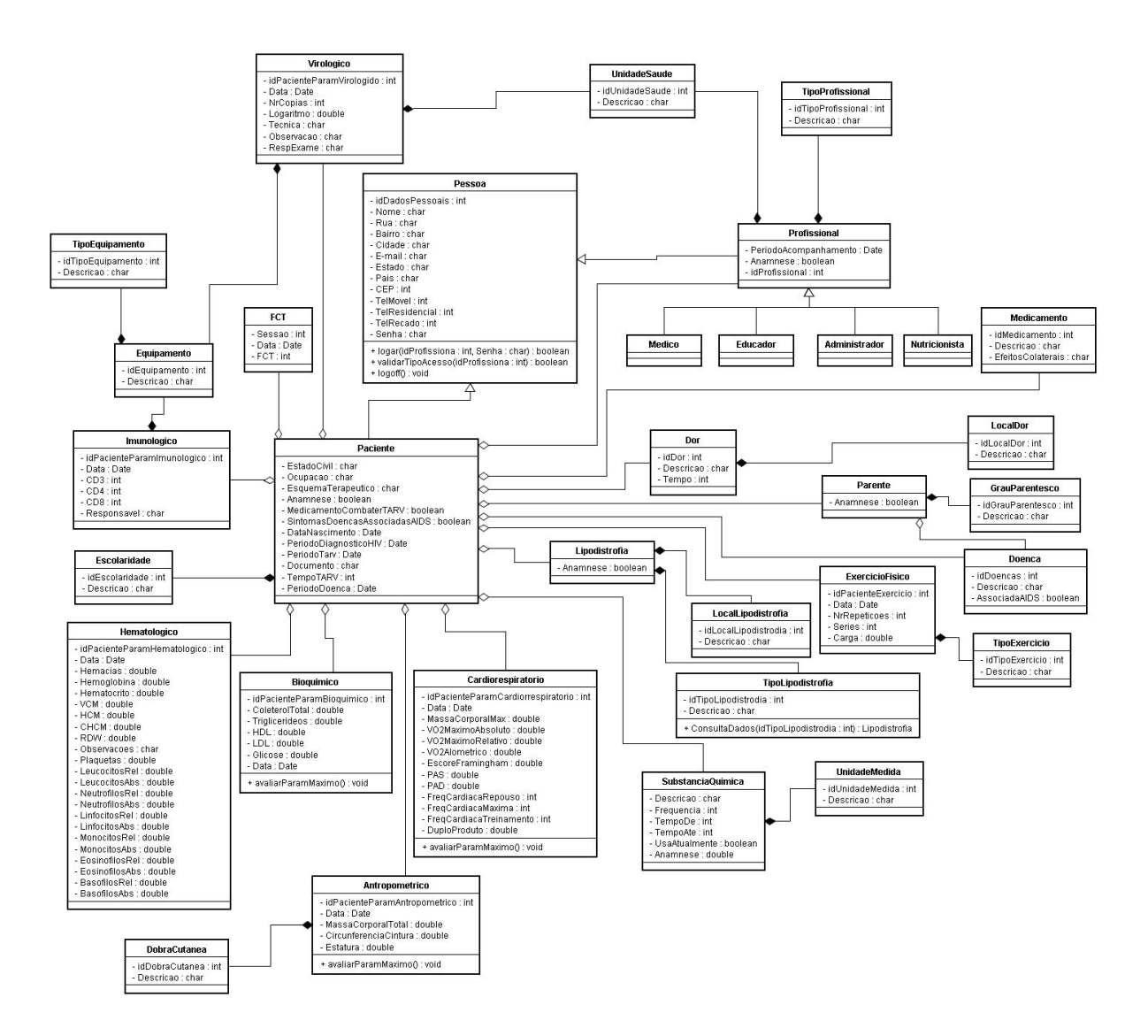

Figura 3.3 – Diagrama de Classes

#### **3.11.3 Diagrama** de Sequência

O diagrama de Seqüência apresentado na figura 3.2 exemplifica a necessidade de se O diagrama de Seqüência apresentado na figura 3.2 exemplifica a necessidade de se<br>resgatar informações referentes à lipodistrofia de um determinado paciente. Como a resgatar informações referentes à lipodistrofia de um determinado paciente. Como a segurança das informações é uma premissa do sistema, pois o mesmo trata de dados segurança das informações é uma premissa do sistema, pois o mesmo trata de dados<br>confidenciais de pessoas soro positivo, para se obter as informações referentes à lipodistrofia se faz necessário uma série de validações.<br>Se faz necessário uma série de validações. se faz necessário uma série de validações.<br>Conforme a figura 3.2 ilustra, para se obter a informação fim referente à lipodistrofia

de um determinado paciente, o profissional que solicitar esta informação deve estar logado no

sistema e obter o acesso necessário. Após a autorização para se logar ao sistema o profissional sistema e obter o acesso necessário. Após a autorização para se logar ao sistema o profissional<br>ilustrado na figura do médico valida o tipo de acesso que seu usuário possui, se após a solicitação para a consulta o mesmo receber a autorização só então as informações referentes informações referentes solicitação para a consulta o mesmo receber a autorização só então as informações referentes<br>ao que se necessita consultar será disponibilizada.

O Diagrama de Seqüência apresentado usa o objeto médico na figura do profissional solicitando uma determinada informação ao sistema, mas o mesmo deve ocorrer com qualquer profissional que solicitar alguma informação, assim como a classe que foi solicitado no exemplo foi a lipodistrofia mas o mesmo deve ocorrer para qualquer outra classe.

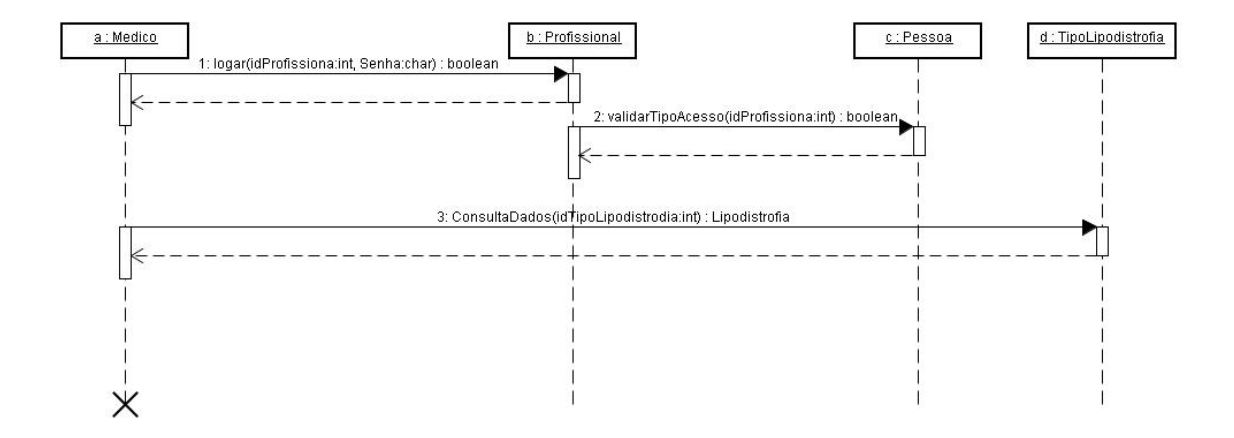

Figura 3.4 – Diagrama de Seqüência projeto Pró-vida

#### **Diagrama de Entidade Relacionamento**

Com base no documento utilizado para coletar as informações durante as sessões do projeto Pró-vida, foi elaborado um diagrama de entidade e relacionamento que deverá auxiliar na modelagem da base de dados. Este diagrama representa claramente o relacionamento entre as tabelas e seus atributos.

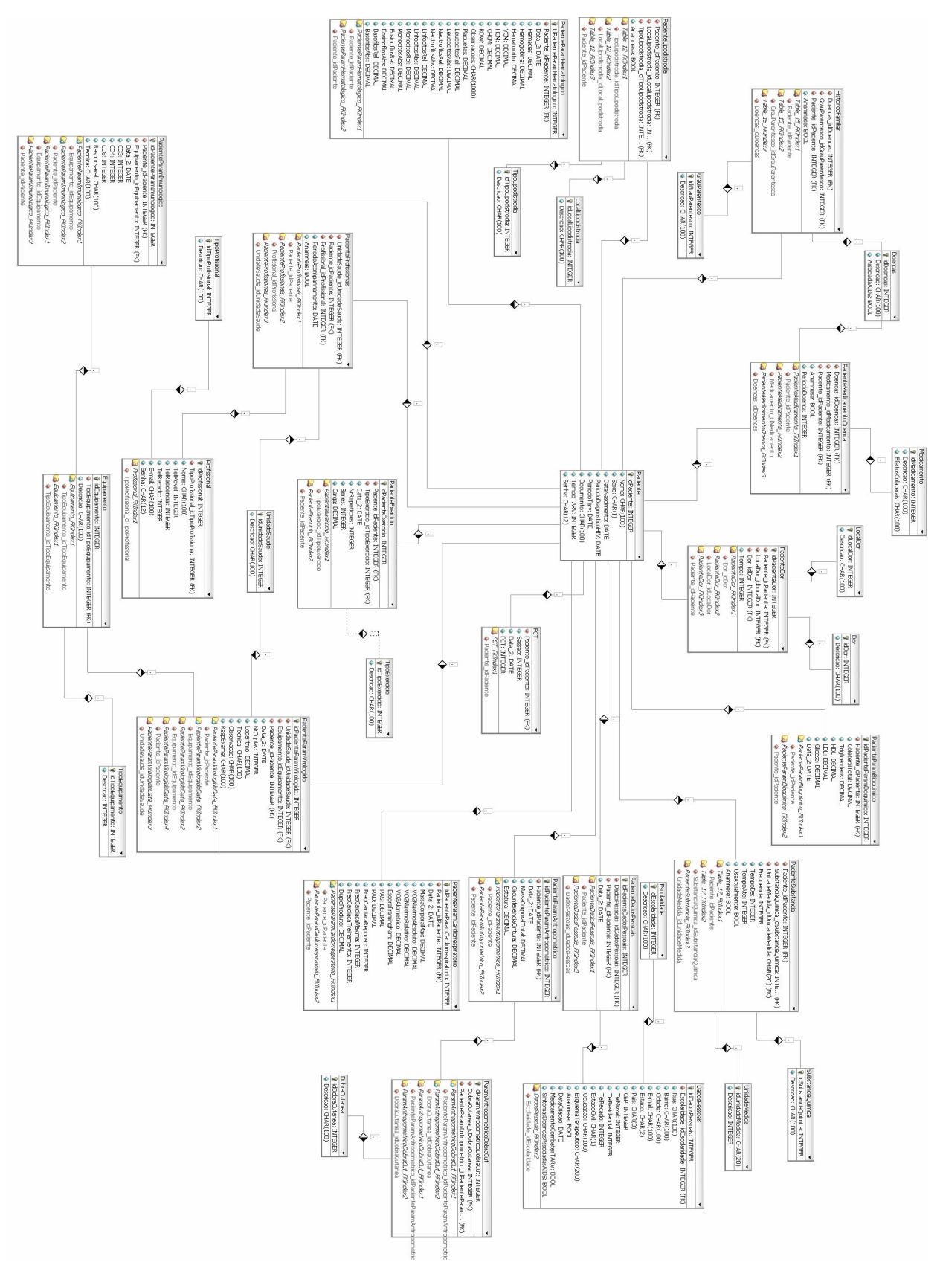

Figura 3.5 - Diagrama de Entidade e Relacionamento

Considerando que <sup>a</sup> Anamnese <sup>È</sup> <sup>a</sup> entrevista inicial do paciente com <sup>o</sup> educador <sup>e</sup> esta deve permanecer inalterada dados que seriam considerados como sendo pessoais e poderiam sofre alteração quando necessários não devendo por padrão manter o histórico destes, neste caso este dados deve manter o histórico a fim de resgatar todos os dados que foram coletado na primeira entrevista com o educar e desta forma podendo recriar a foram coletado na primeira entrevista com o educar e desta forma podendo recriar a<br>Anamnese sempre que necessário. Como se pode verificar na figura 3.5 as tabela Paciente Anamnese sempre que necessário. Como se pode verificar na figura 3.5 as tabela Paciente<br>recebe o auxilio da tabela PacienteDadosPessoais para tornar possível a atualização de informações pessoais sem que ser perca o histórico, desta forma disponibilizando um meio informações pessoais sem que ser perca o h<br>para se gerar a Anamnese quando necessário.

## CONCLUSÃO

Após a modelagem dos diagramas que foram apresentados ao longo deste trabalho ficou quantificado o volume de parâmetros que hoje deve ser coletados e quão complexa de ser a analise destes dados a fim de se extrair conhecimento desta base. O uso do sistema help entre os profissionais envolvidos com o projeto Pro-vida deve prover um meio de entre os profissionais envolvidos com o projeto Pro-vida deve prover um meio de<br>comunicação que reduza a distância entre estes profissionais, além da agilidade na troca de comunicação que reduza a distância entre estes profissionais, além da agilidade na troca de informações, este portal deve disponibilizar recursos para armazenar os parâmetros que são fornecidos pelos profissionais envolvidos com a TARV assim como instituições de saúde. O<br>sistema help deve fornecer o perfil completo do paciente com informações inseridas por educadores físicos, nutricionistas, médicos, psicólogos entre outros profissionais que possam vir a fazer uso do portal.

## REFERÊNCIAS BIBLIOGRÁFICAS

BOOCH, Grady; RUMBAUGH, James; JACOBSON, Ivar. UML Guia do usuário. Rio de Janeiro: Campus, 2005. 474 p.

FAYYAD, Usama M. (Org.) et al. ADVANCES in knowledge discovery and data mining.1. ed. Califórnia: American Association for Artificial Inteligence. 1996. p. 1-120.

FAYYAD, Usama M.; PIATETSKY-SHAPIRO, Gregory; SMYTH, Padhraic. From Data Mining to Knowledge Discovery: An overview. In: ADVANCES in knowledge discovery and data mining. FAYYAD et al. G. Cambridge-Mass:AAAI/MIT Press.1996. p. 1-27.

HÄDRICH, Martha. A estimativa do risco coronário em pacientes HIV positivos HÄDRICH, Martha. A estimativa do risco coronário em pacientes HIV positivos<br>com diferentes interações medicamentosas. Novo Hamburgo: 2006. 63 p. Trabalho de com diferentes interações medicamentosas. Novo H<br>conclusão de curso (Biomedicina) – Feevale, 2006.

HOLZSCHLAG, Molly E. 250 segredos para web designers. Rio de Janeiro: Campus, c2005. 455 p.

Institute of Electrical and Electronics Engineers, Inc. Website do instituto. Disponível em: <http://www.ieee.org>. Acesso em: 24 jun 2008.

KRAMER, Andréa Sebben. O peptídeo-c como indicador de Resistência à insulina KRAMER, Andréa Sebben. O peptídeo-c como indicador de Resistência à insulina<br>em pacientes HIV positivos com TARV. Novo Hamburgo: 2006. 80 p. Trabalho de conclusão em pacientes HIV positivos com TARV. Nov<br>de curso (Biomedicina) – Feevale, 2006. LAZZAROTTO, Alexandre Ramos. **Atividade fÌsica <sup>e</sup> sa˙de:** <sup>O</sup> treinamento

concorrente com séries simples nos parâmetros imunológico, virológico, cardiorrespiratório e muscular de indivíduos infectados pelo vírus da imunodeficiência humana tipo 1. Porto

Alegre: 2007. 83 p. Tese (Doutorado em Educação Física) – Escola de Educação Física, UFRGS, 2007.

2007.<br>Ministério da Saúde. Website sobre o Programa Nacional de DST e AIDS. Ministério da Saúde. Website sobre o Programa Naciona<br>Disponível em: <http://www.aids.gov.br>. Acesso em: 6 fev. 2008. Disponível em: <http://www.aids.gov.br>. Acesso em: 6 fev. 2008.<br>O'BRIEN, James A. Sistemas de informação e as decisões gerenciais na era da

O'BRIEN, James A. Sistemas de informação e as internet. 1. ed. São Paulo, SP: Saraiva, 2002. 436, [57] p.

1. ed. São Paulo, SP: Saraiva, 2002. 436, [57] p.<br>Postgresql. Website do desenvolvedor. Disponível em: <http://www.postgresql.org/>. Acesso em: 24 jun 2008.

Pró-vida. Website sobre o Programa de Exercícios Físicos para Pacientes HIV. Disponível em: <www.esef.ufrgs.br/provida>. Acesso em: 10 ago 2007.

ROCHA, Cerli Antônio da. Desenvolvendo web sites dinâmicos: PHP, ASP, JSP. Rio de Janeiro: Campus, 2003. 210, [2] p.

meiro: Campus, 2003. 210, [2] p.<br>Weka. Website da ferramenta Weka. Disponível em: <http://www.cs.waikato.ac.nz/ml/weka/>. Acesso em: 5/02/2007.

PRODANOV, Cleber. **Manual de Metodologia CientÌfica.** <sup>3</sup>™ ed. Novo Hamburgo: FEEVALE, 2003. 79p.

#### ANEXOS

# $UC001 - \text{Parâmetros Museum}$

Breve descritivo: O caso de uso abaixo apresenta os requisitos funcionais e não funcionais, assim como os atores envolvidos:

tuncionais, assim como os atores envolvidos:<br>Quadro Anexo 1 – Caso de Uso Parâmetro Muscular

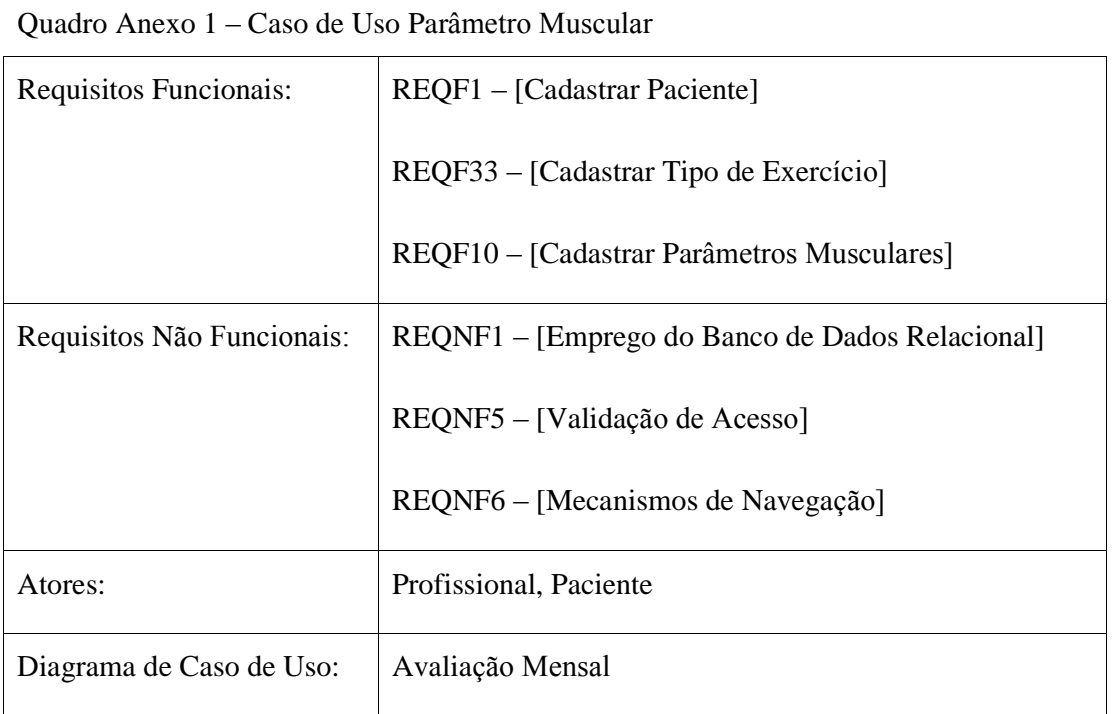

# UC002 – Parâmetros Antropométrico

Breve descritivo: O caso de uso abaixo apresenta os requisitos funcionais e não funcionais, assim como os atores envolvidos:

Quadro Anexo 2 - Caso de Uso Parâmetros Antropométrico

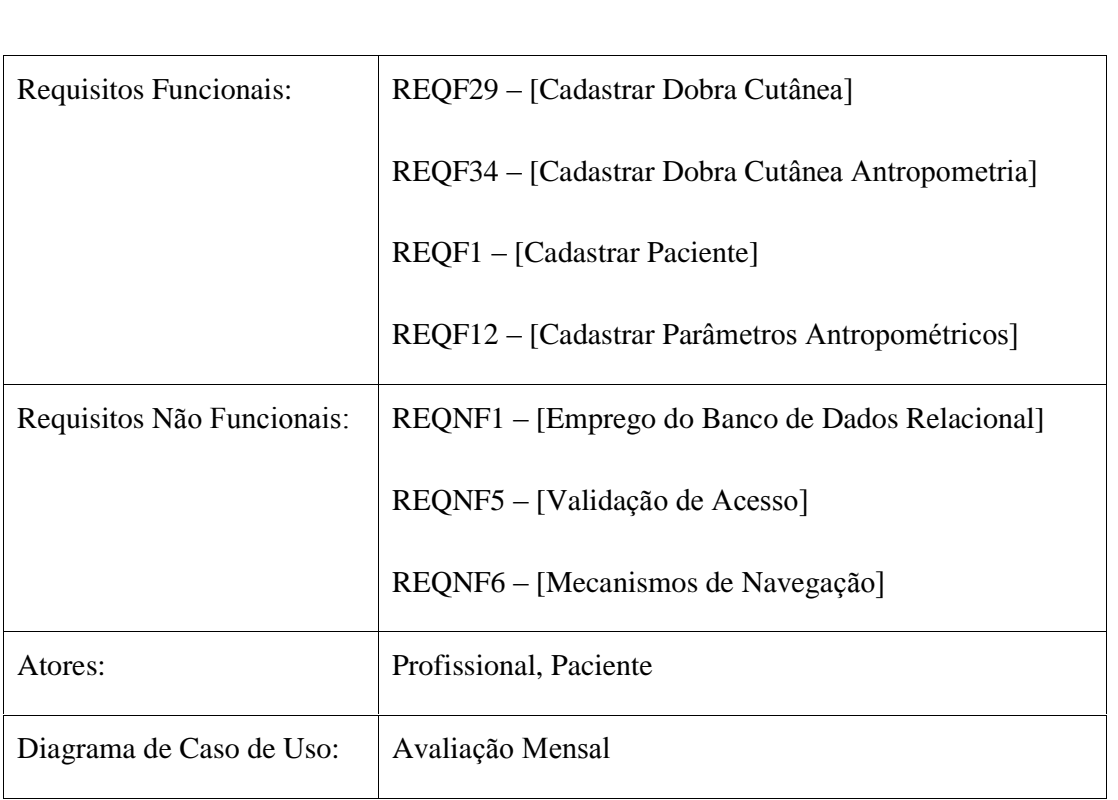

# $UC003 - \text{Parâmetros}$   $\text{Cardiorrespirat}$ ório

Breve descritivo: O caso de uso abaixo apresenta os requisitos funcionais e não funcionais, assim como os atores envolvidos:

| Quadro Anexo 3 – Caso de Uso Parâmetros Cardiorrespiratorio |                                                     |
|-------------------------------------------------------------|-----------------------------------------------------|
| Requisitos Funcionais:                                      | $REQF1 - [Cadastrar Pacific]$                       |
|                                                             | REQF13 – [Cadastrar Parâmetros Cardiorrespiratório] |
| Requisitos Não Funcionais:                                  | REQNF1 – [Emprego do Banco de Dados Relacional]     |
|                                                             | REONF5 – [Validação de Acesso]                      |
|                                                             | REQNF6 – [Mecanismos de Navegação]                  |
| Atores:                                                     | Profissional, Paciente                              |
| Diagrama de Caso de Uso:                                    | Avaliação Mensal                                    |

funcionais, assim como os atores envolvidos:<br>Quadro Anexo 3 – Caso de Uso Parâmetros Cardiorrespiratorio

# $\overline{\text{UC004}} - \text{Parâmetros Hematológico}$

Breve descritivo: O caso de uso abaixo apresenta os requisitos funcionais e não funcionais, assim como os atores envolvidos:

tuncionais, assim como os atores envolvidos:<br>Quadro Anexo 4 – Caso de Uso Parâmetros Hematológico

| Quadro Anexo 4 – Caso de Uso Parâmetros Hematológico |                                                 |  |
|------------------------------------------------------|-------------------------------------------------|--|
| Requisitos Funcionais:                               | $REQF1 - [Cadastrar Pacific]$                   |  |
|                                                      | REQF16 – [Cadastrar Parâmetros Hematológico]    |  |
| Requisitos Não Funcionais:                           | REQNF1 – [Emprego do Banco de Dados Relacional] |  |
|                                                      | REQNF5 – [Validação de Acesso]                  |  |
|                                                      | REQNF6 – [Mecanismos de Navegação]              |  |
| Atores:                                              | Profissional, Paciente                          |  |
| Diagrama de Caso de Uso:                             | Avaliação Trimestral                            |  |

# $UC005 - \text{Parâmetros Imunológicos}$

Breve descritivo: O caso de uso abaixo apresenta os requisitos funcionais e não funcionais, assim como os atores envolvidos:

tuncionais, assim como os atores envolvidos:<br>Quadro Anexo 5 – Caso de Uso Parâmetros Imunológicos

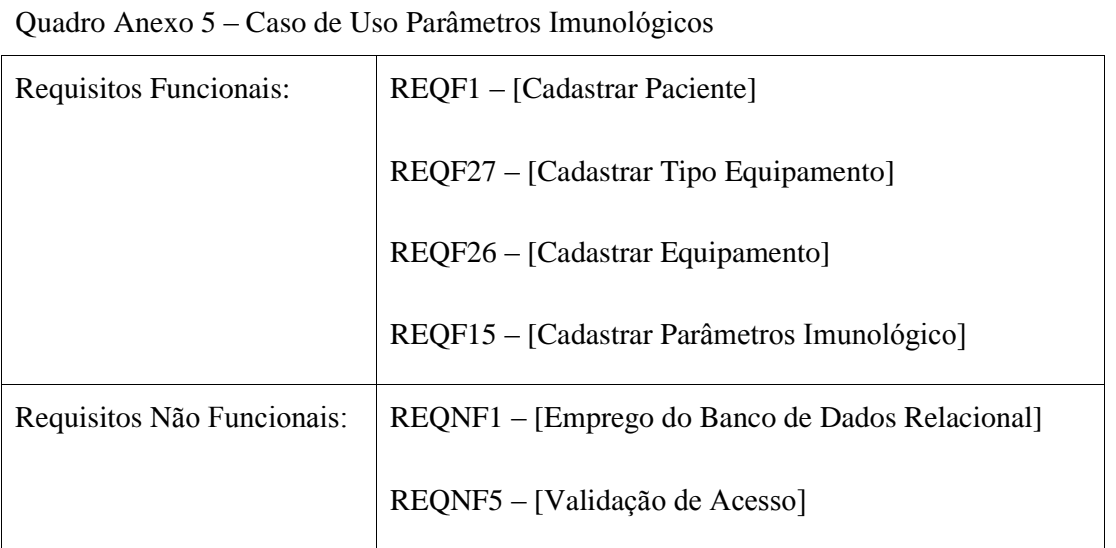

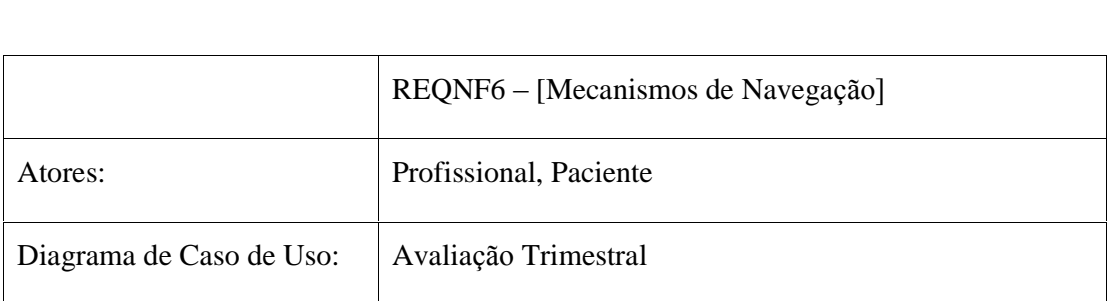

# $UC006 - \text{Parâmetros Bioquímico}$

Breve descritivo: O caso de uso abaixo apresenta os requisitos funcionais e não funcionais, assim como os atores envolvidos:<br>Quadro Anexo 6 – Caso de Uso Parâmetros Bioquímico

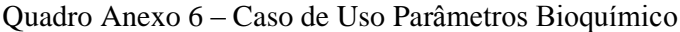

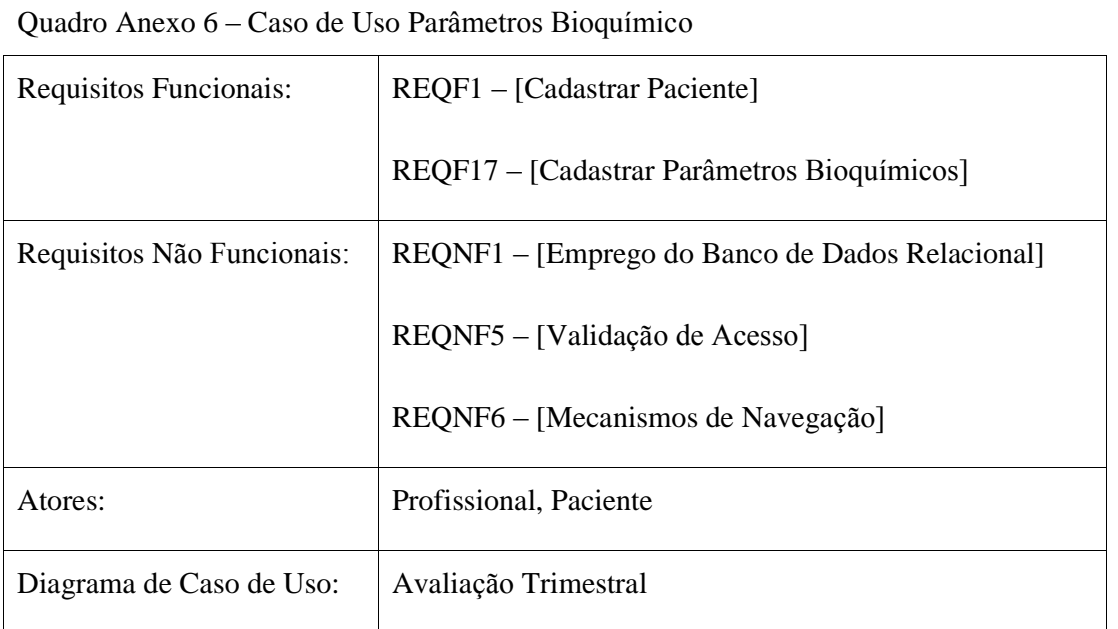

# UC007 – Parâmetros Virologico

Breve descritivo: O caso de uso abaixo apresenta os requisitos funcionais e não funcionais, assim como os atores envolvidos:

tuncionais, assim como os atores envolvidos:<br>Quadro Anexo 7 – Caso de Uso Parâmetros Virologico

| Quadro Anexo 7 – Caso de Uso Parâmetros Virologico |                                       |
|----------------------------------------------------|---------------------------------------|
| Requisitos Funcionais:                             | REQF1 – [Cadastrar Paciente]          |
|                                                    | REQF28 – [Cadastrar Unidade de Saúde] |

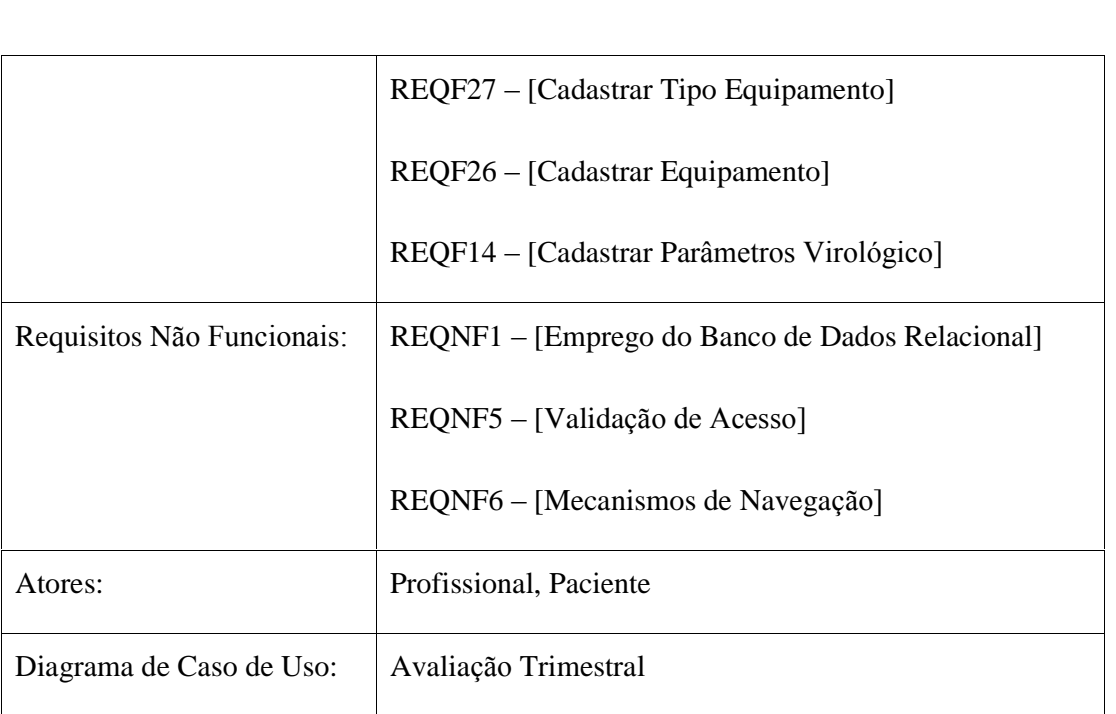

### Quadro Anexo 8 - Dicionário de Dados

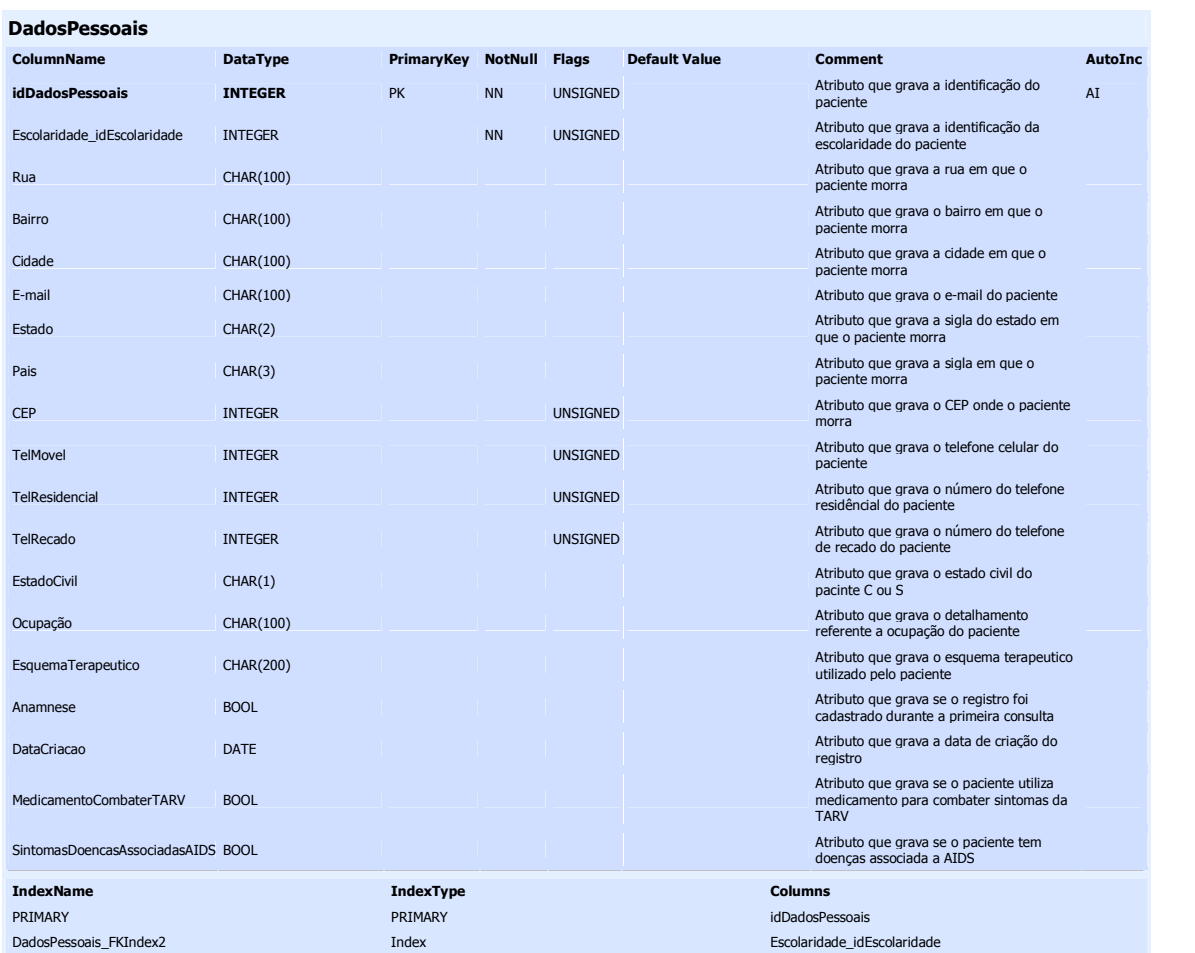

#### **DobraCutanea**

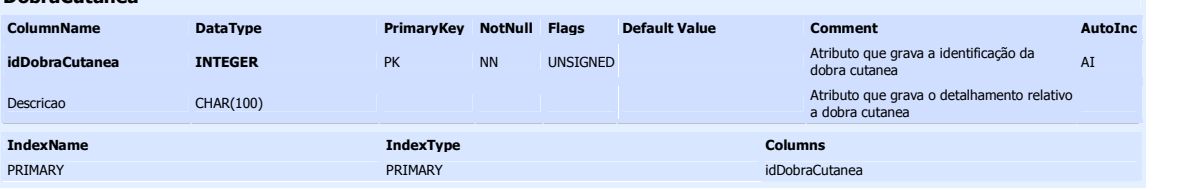

#### **Doencas**

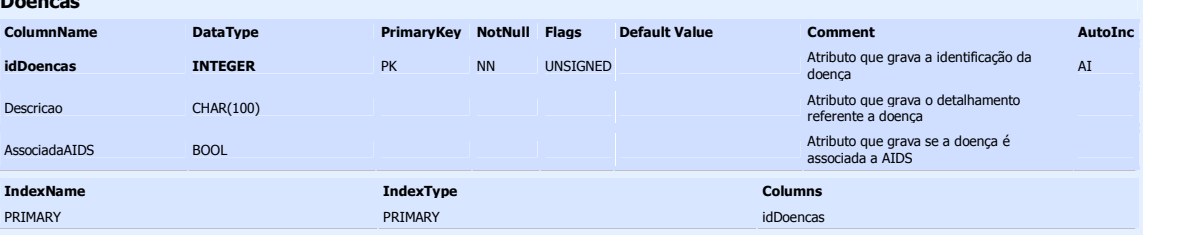

#### **Dor**

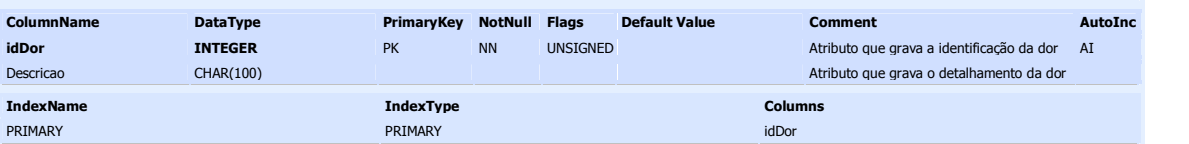

#### **EquipamentoColumnName DataType PrimaryKey NotNull Flags Default Value Comment AutoInc idEquipamentoINTEGER** PK NN UNSIGNED Atributo que grava a identificação do  $_{\rm AI}$ equipamentoTipoEquipamento\_idTipoEquipamentoNN UNSIGNED Atributo que grava a identificação do tipo de equipamento de equipamento de equipamento de equipamento de equi Descricao CHAR(100) Atributo que grava <sup>o</sup> detalhamento do equipamento**IndexName IndexType Columns** PRIMARYPRIMARY idEquipamento Equipamento\_FKIndex1 Index TipoEquipamento\_idTipoEquipamento Equipamento\_FKIndex1Index TipoEquipamento\_idTipoEquipamento

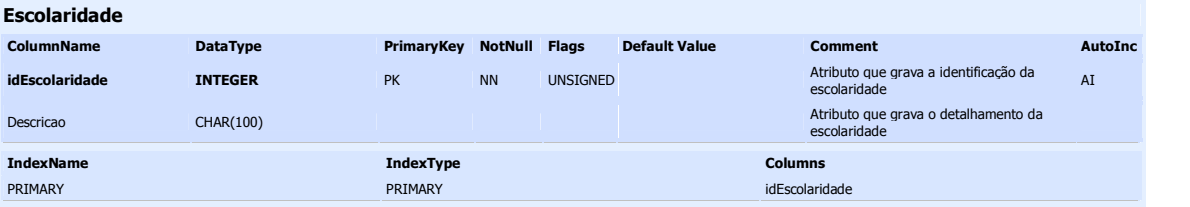

#### **FCT**

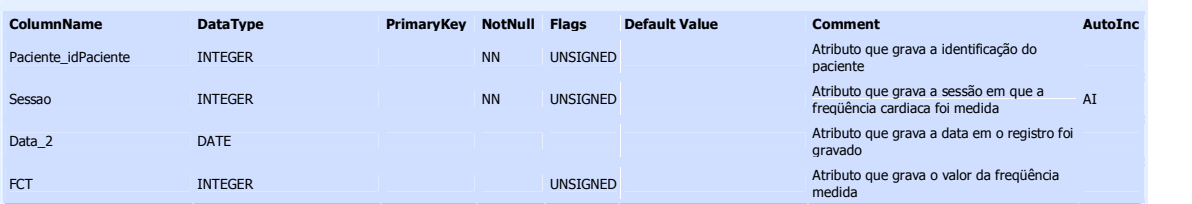

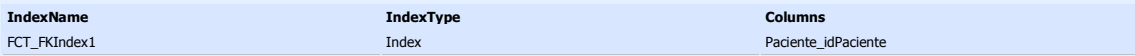

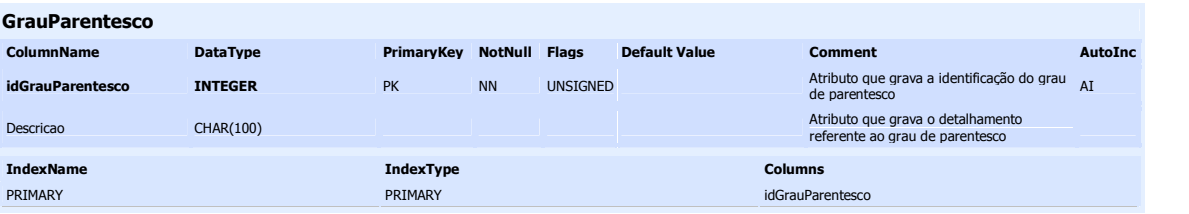

#### **HistoricoFamiliar**

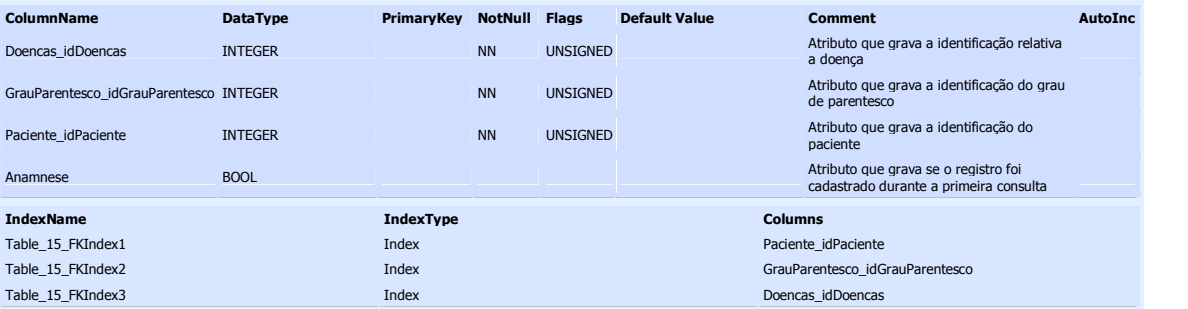

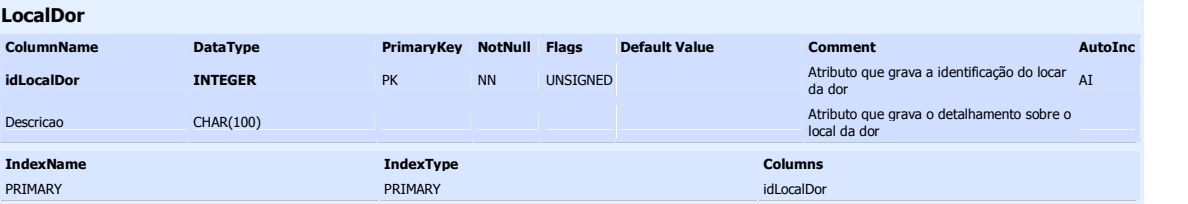

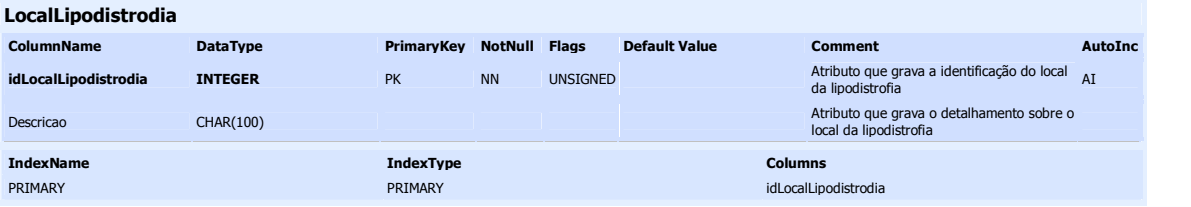

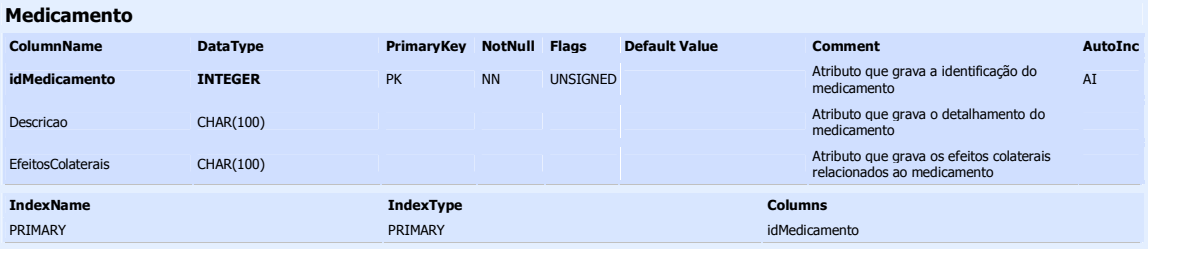

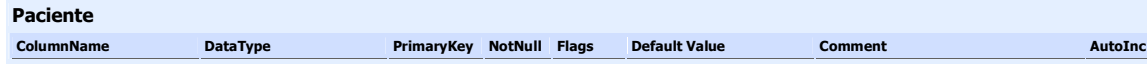

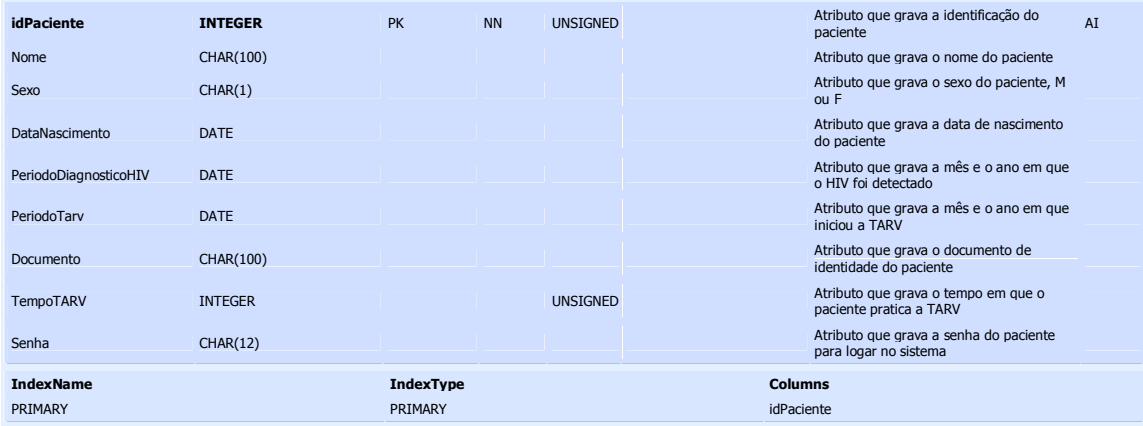

#### **PacienteDadosPessoais**

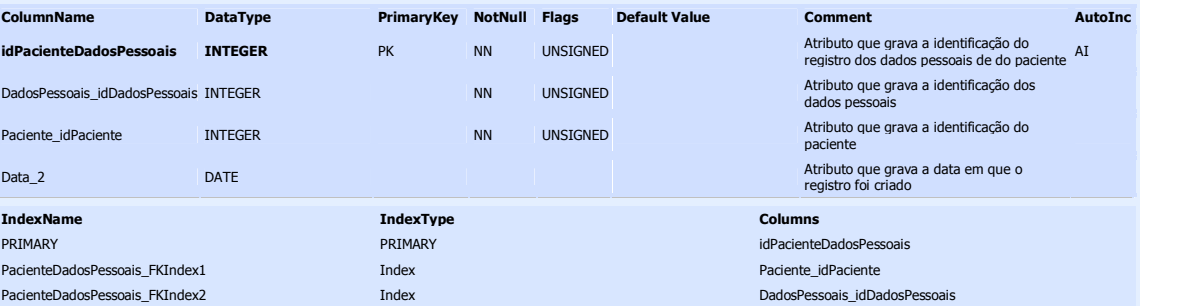

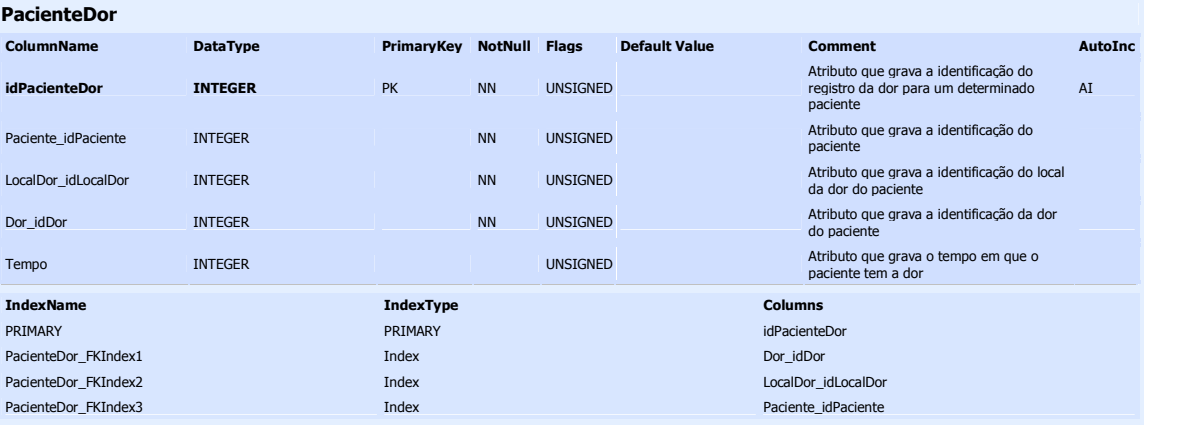

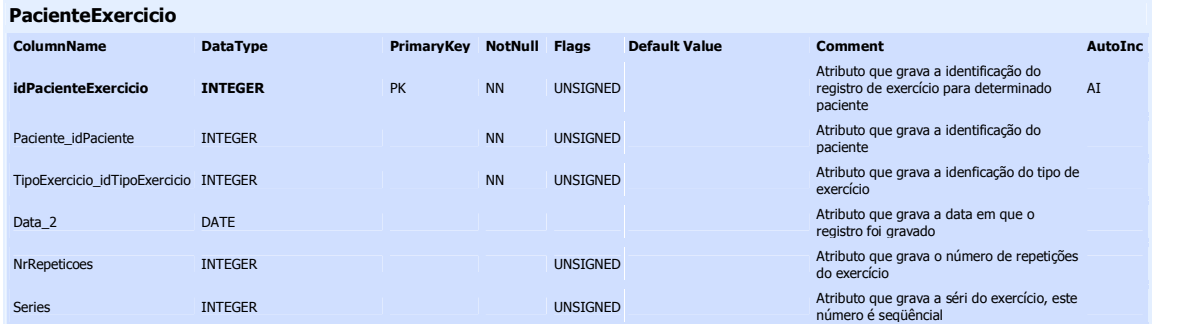

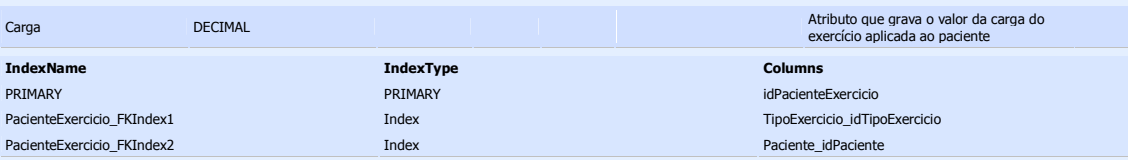

#### **PacienteLipodistrodia**

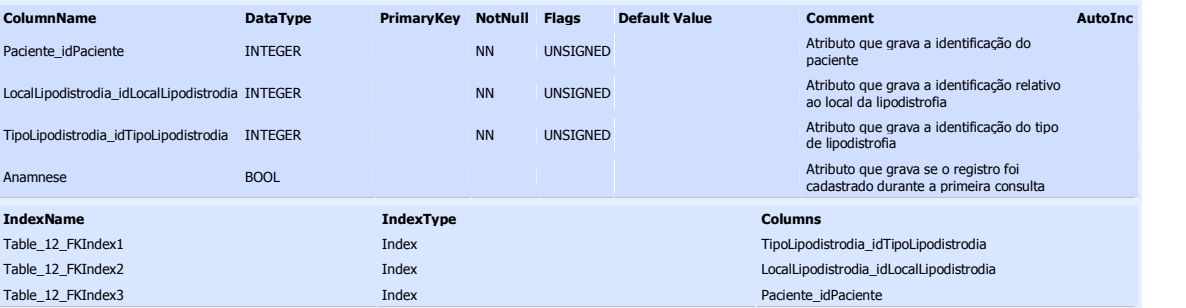

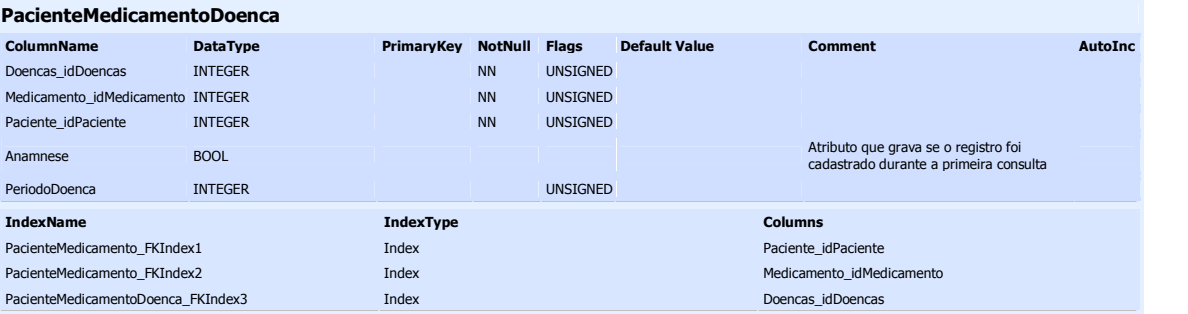

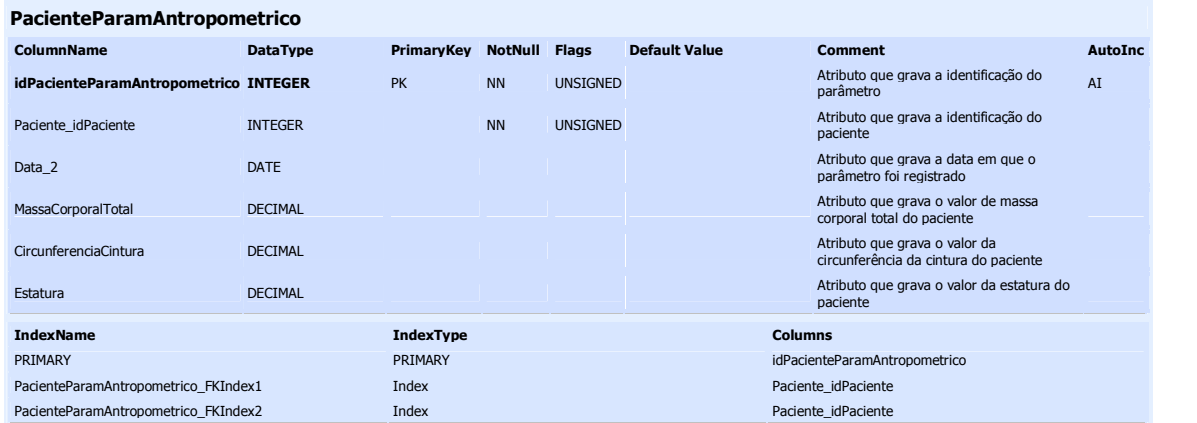

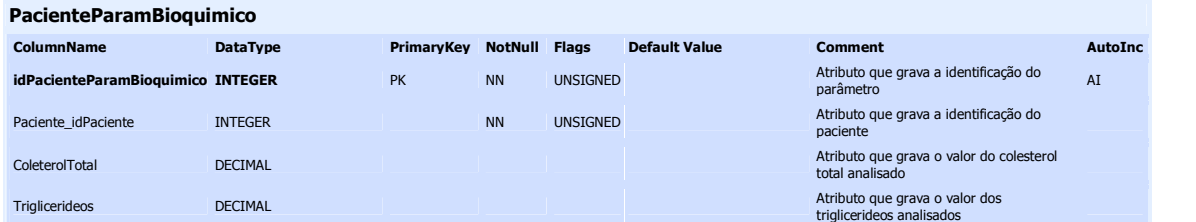

### 59

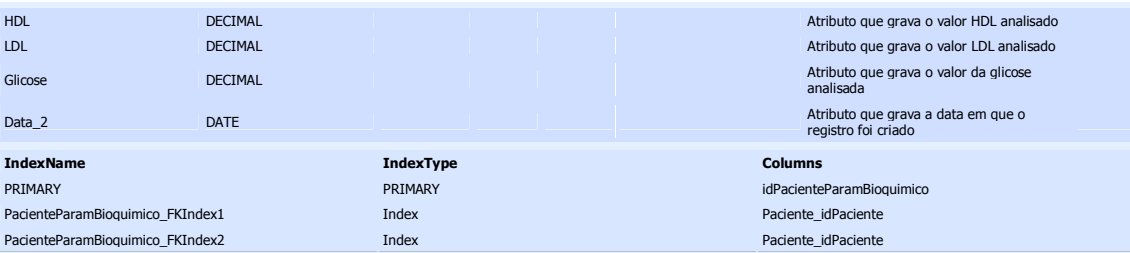

#### **PacienteParamCardiorrespiratorio**

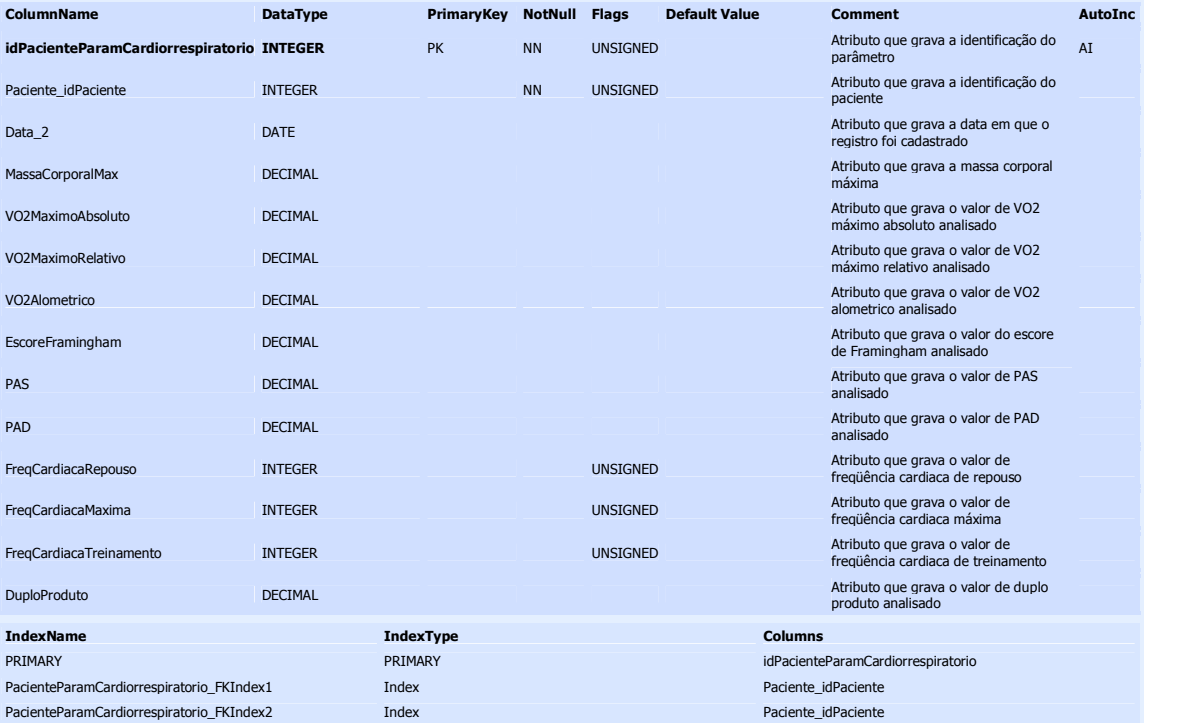

#### **PacienteParamHematologico**

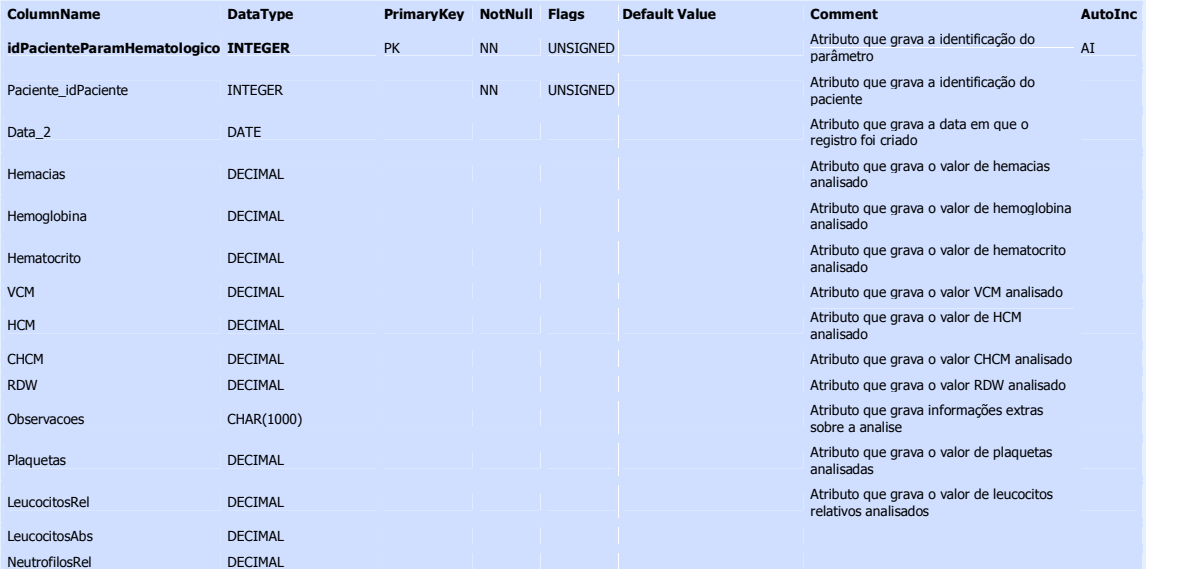

### 60

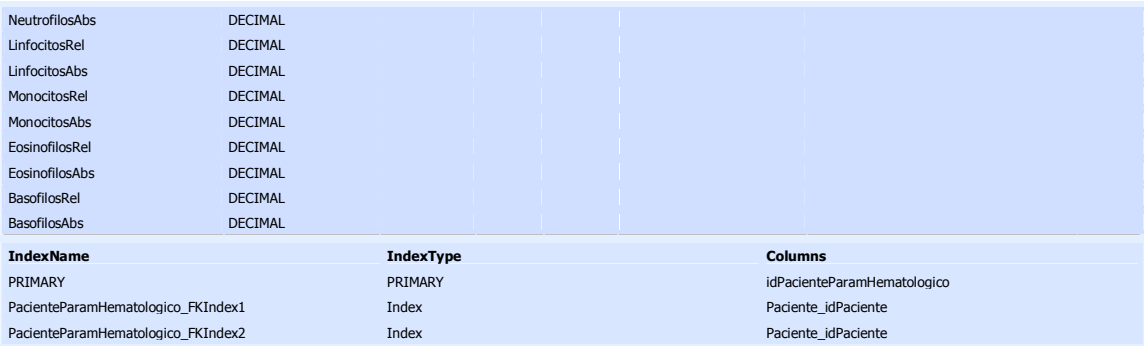

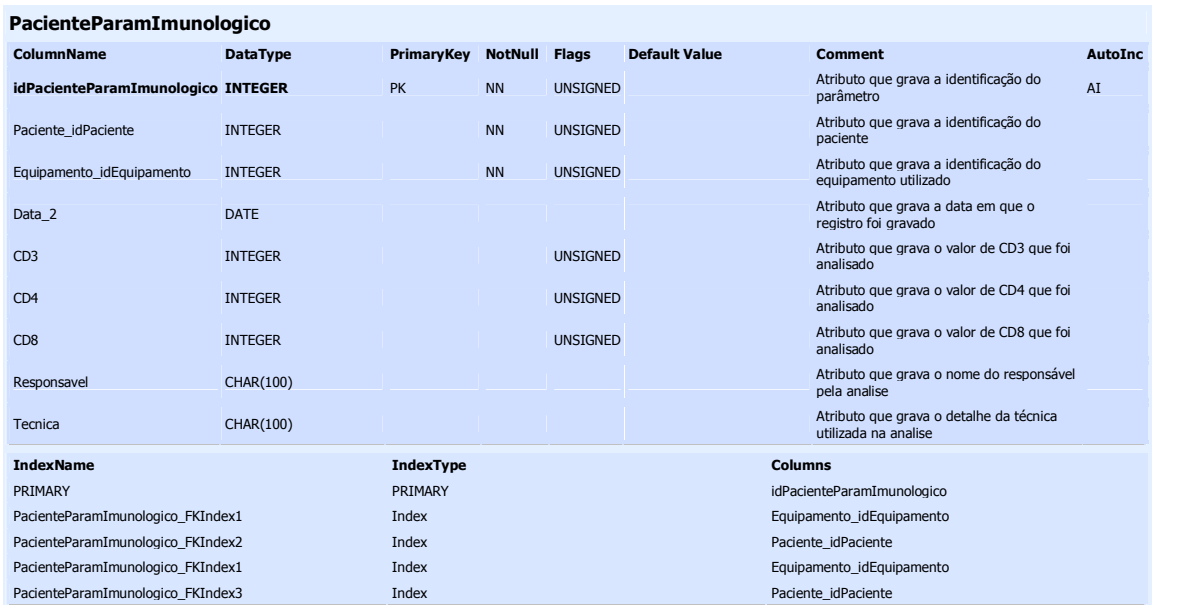

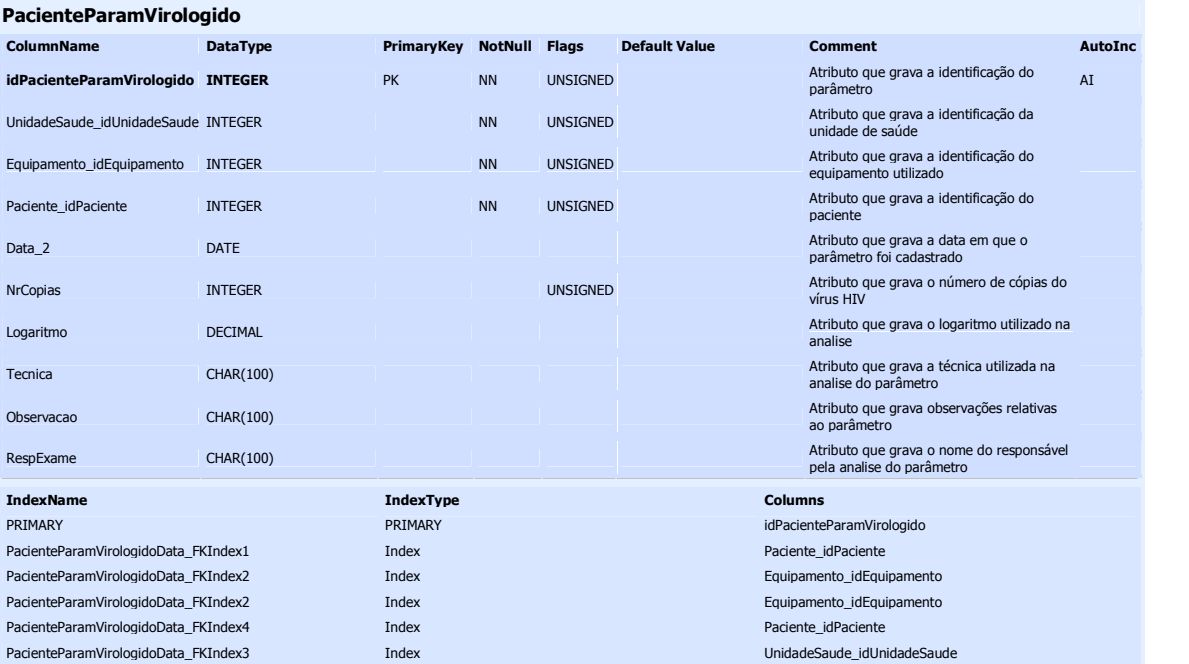

#### **PacienteProfissionais**

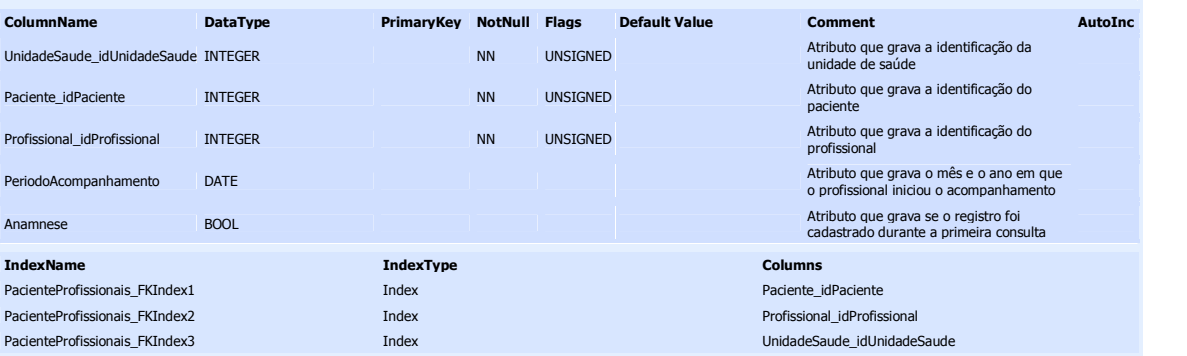

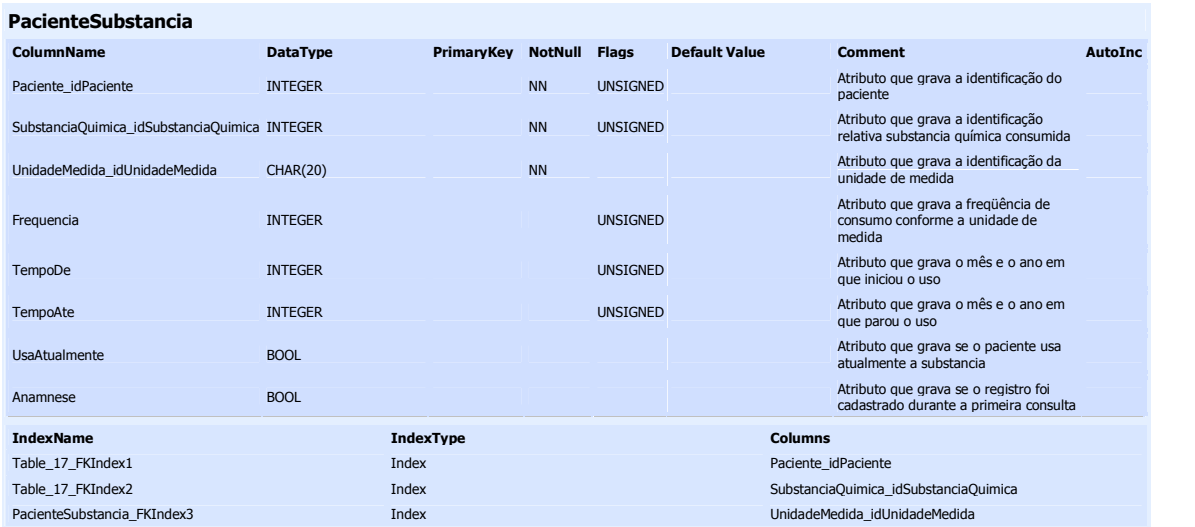

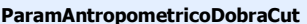

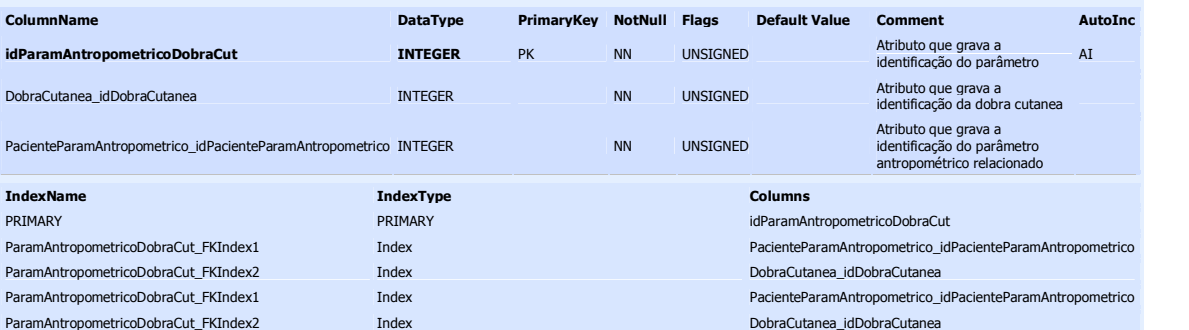

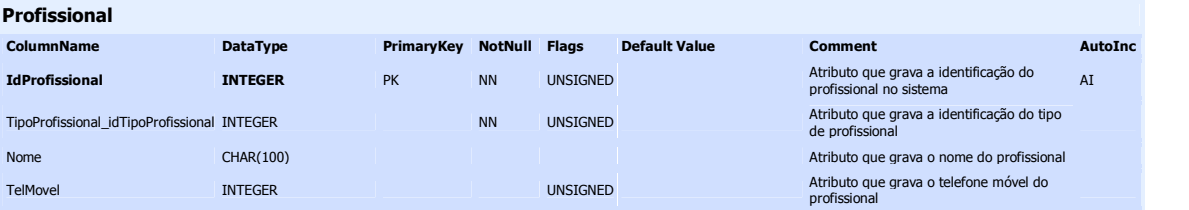

### 62

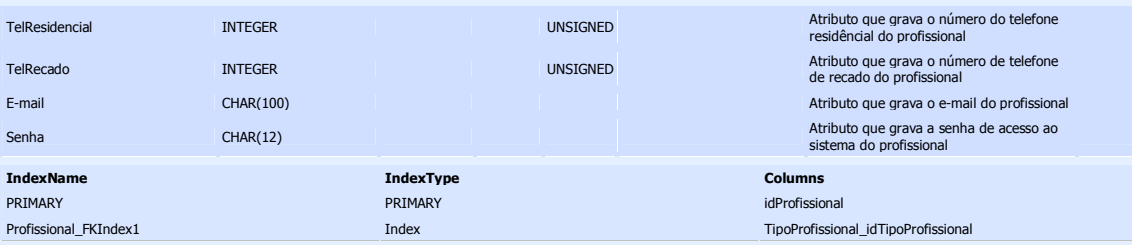

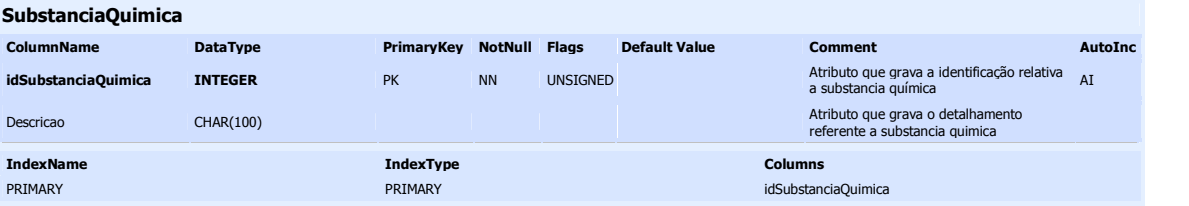

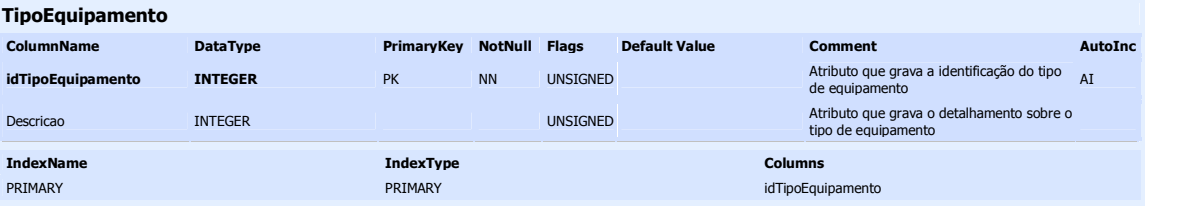

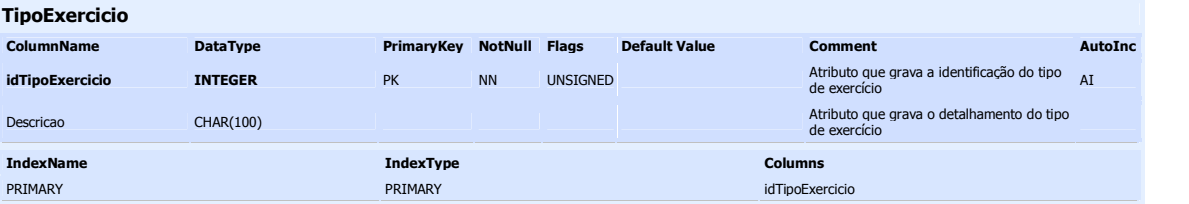

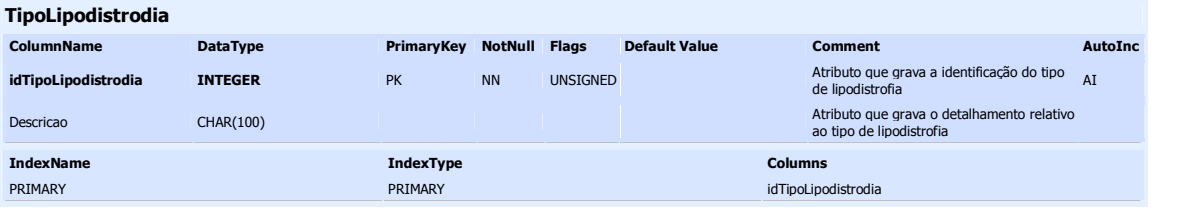

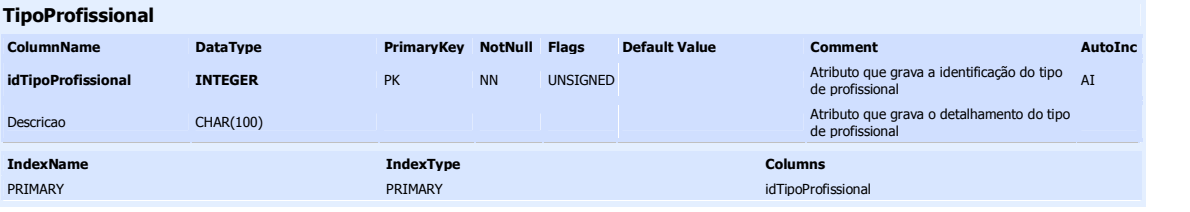

#### **UnidadeMedida**

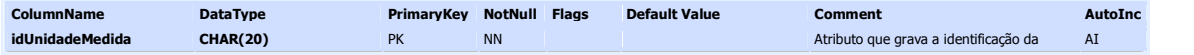

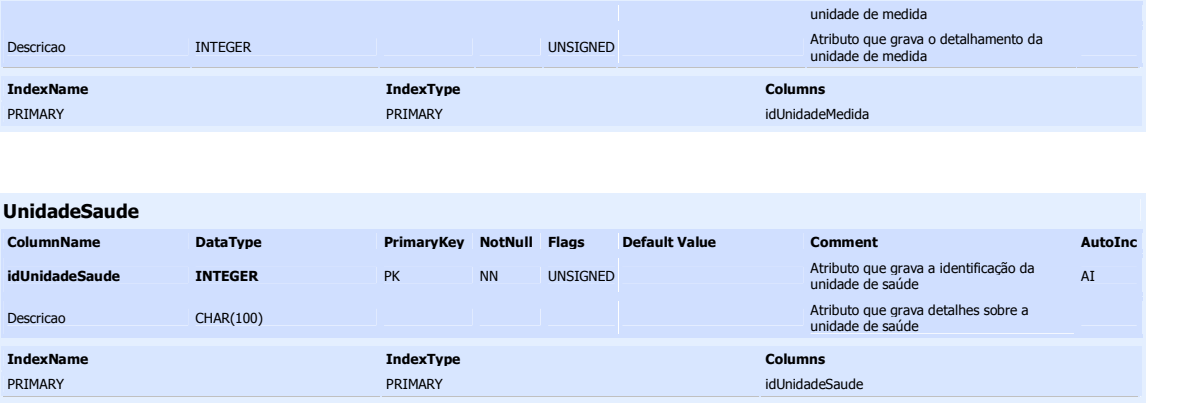